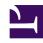

# **GENESYS**

This PDF is generated from authoritative online content, and is provided for convenience only. This PDF cannot be used for legal purposes. For authoritative understanding of what is and is not supported, always use the online content. To copy code samples, always use the online content.

# Genesys Web Services and Applications Private Edition Guide

# Table of Contents

| Overview                                          |    |
|---------------------------------------------------|----|
| About Genesys Web Services and Applications       | 6  |
| Architecture                                      | 9  |
| High availability and disaster recovery           | 17 |
| Configure and deploy                              |    |
| Before you begin                                  | 18 |
| Configure GWS Services                            | 24 |
| Configure connections with TLS and authentication | 64 |
| Deploy GWS Services                               | 70 |
| Configure GWS Ingress                             | 75 |
| Deploy GWS Ingress                                | 82 |
| Provision Genesys Web Services and Applications   | 86 |
| Upgrade, roll back, or uninstall                  |    |
| Upgrade, roll back, or uninstall                  | 91 |
| Observability                                     |    |
|                                                   |    |

# Contents

- 1 Overview
- 2 Configure and deploy
- 3 Upgrade, roll back, or uninstall
- 4 Observability

Find links to all the topics in this guide.

#### **Related documentation:**

•

#### RSS:

For private edition

Genesys Web Services and Applications is a service available with the Genesys Multicloud CX private edition offering.

#### Overview

Learn more about Genesys Web Services and Applications and how to get started.

- About Genesys Web Services and Applications
- Architecture
- High availability and disaster recovery

## Configure and deploy

Find out how to configure and deploy Genesys Web Services and Applications.

- Before you begin
- Configure GWS Services
- Configure connections with TLS and authentication
- Deploy GWS Services
- Deploy GWS Ingress
- Provision Genesys Web Services and Applications

## Upgrade, roll back, or uninstall

Find out how to upgrade, roll back, or uninstall Genesys Web Services and Applications.

• Upgrade, roll back, or uninstall

# Observability

Learn how to monitor Genesys Web Services and Applications with metrics and logging.

- [[GWS/Current/GWSPEGuide/Observability|]]
- [[GWS/Current/GWSPEGuide/GWSMetrics|]]
- [[GWS/Current/GWSPEGuide/WorkspaceMetrics|]]

# About Genesys Web Services and Applications

# Contents

• 1 Supported Kubernetes platforms

Learn about Genesys Web Services and Applications and how it works in Genesys Multicloud CX private edition.

#### **Related documentation:**

- •
- •

#### RSS:

For private edition

Genesys Web Services and Applications (GWS) is a set of user interfaces and APIs that provide a webbased client interface to access Genesys services. The Genesys Web Services and Applications package contains a variety of microservices that you can implement in your contact center.

Genesys Web Services and Applications (GWS) is an application cluster composed of several microservices that run together. GWS runs on multiple containers that are categorized as below:

- Agent Setup (see Manage your Contact Center in Agent Setup): Controls your contact center and its resources:
  - The people who run and operate it the administrators who control the technical ins and outs, the managers who run the day-to-day operations and administrative aspects of a contact center, the supervisors who oversee agents, and the agents who communicate with customers.
  - The systems and programs that make the day-to-day stuff possible the telephony, the software, the servers, the routing and dialing strategies, and so on.
  - The features and capabilities we use to meet our business needs and requirements Caller ID capabilities, voicemail, agent transfers and conferencing, and so on.
- Data Services: These services use multiple data sources (third-party databases) that you must maintain to store GWS data.
- Platform Services: These services are used to connect to Genesys servers such as Configuration Server, Stat Server, SIP Server, and Interaction Server.
- UI Services: These services provide user interfaces Workspace Web Edition Private Edition Guide and the underlying services needed to support them, such as the Workspace Service.
- Client Application: This can be Workspace Web Edition (WWE) Agent Workspace, a custom desktop.

A reverse proxy service is used as an ingress controller. This works as an internal application load balancer.

# Supported Kubernetes platforms

Genesys Web Services and Applications is supported on the following cloud platforms:

- Azure Kubernetes Service (AKS)
- Google Kubernetes Engine (GKE)

See the Genesys Web Services and Applications Release Notes for information about when support was introduced.

# Architecture

# Contents

- 1 Introduction
- 2 Architecture diagram Connections
- 3 Connections table

Learn about Genesys Web Services and Applications architecture

#### **Related documentation:**

- •
- .

#### RSS:

· For private edition

### Introduction

Genesys Web Services and Applications (GWS) is an application cluster composed of several microservices that run together.

GWS runs on multiple containers as shown in the diagram below.

For information about the overall architecture of Genesys Multicloud CX private edition, see the high-level Architecture page.

See also High availability and disaster recovery for information about high availability/disaster recovery architecture.

# Architecture diagram — Connections

The numbers on the connection lines refer to the connection numbers in the table that follows the diagram. The direction of the arrows indicates where the connection is initiated (the source) and where an initiated connection connects to (the destination), from the point of view of Genesys Web Services and Applications as a service in the network.

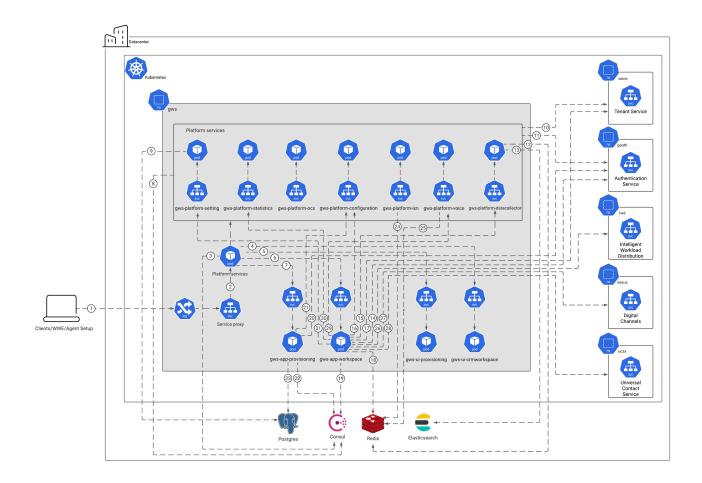

# Connections table

The connection numbers refer to the numbers on the connection lines in the diagram. The **Source**, **Destination**, and **Connection Classification** columns in the table relate to the direction of the arrows in the Connections diagram above: The source is where the connection is initiated, and the destination is where an initiated connection connects to, from the point of view of Genesys Web Services and Applications as a service in the network. *Egress* means the Genesys Web Services and Applications service is the source, and *Ingress* means the Genesys Web Services and Applications service is the destination. *Intra-cluster* means the connection is between services in the cluster.

| Connection | Source                         | Destination      | Protocol | Port | Classification | Data that<br>travels on<br>this<br>connection                       |
|------------|--------------------------------|------------------|----------|------|----------------|---------------------------------------------------------------------|
| 1          | Clients/<br>WWE/Agent<br>Setup | Service<br>proxy | HTTPS    | 443  | Ingress        | REST API<br>requests and<br>responses,<br>and UI static<br>content. |

| Connection | Source                 | Destination                        | Protocol | Port | Classification | Data that<br>travels on<br>this<br>connection                                                                                              |             |
|------------|------------------------|------------------------------------|----------|------|----------------|----------------------------------------------------------------------------------------------------|-------------|
| 2          | Service<br>proxy       | Platform<br>services               | НТТР     | 80   | Intra-cluster  | REST API requests and responses. You can configure the port number for each platform service with the <b>gwsServices</b> parameters. See . | service.por |
| 3          | Service<br>proxy       | Consul                             | HTTP     | 8500 | Intra-cluster  | Service<br>discovery<br>information.                                                                                                    |             |
| 4          | Service<br>proxy       | Gplus<br>Adapter for<br>Salesforce |          |      | Intra-cluster  |                                                                                                    |             |
| 5          | Service<br>proxy       | Agent Setup                        |          | 80   | Intra-cluster  | UI static<br>content. The<br>port number<br>is the value<br>set for . The<br>default is 80.                                                |             |
| 6          | Service<br>proxy       | GWS<br>Workspace<br>Service        | НТТР     | 80   | Intra-cluster  | Workspace<br>REST API<br>requests and<br>responses.<br>The port<br>number is<br>the value set<br>for . The<br>default is 80.               |             |
| 7          | Service<br>proxy       | GWS<br>Provisioning<br>Service     | НТТР     | 80   | Intra-cluster  | Provisioning<br>REST API<br>requests and<br>responses.<br>The port<br>number is<br>the value set<br>for . The<br>default is 80.            |             |
| 8          | Platform<br>services   | Consul                             | НТТР     | 8500 | Intra-cluster  | Service<br>discovery<br>information.                                                                                                    |             |
| 9          | GWS Setting<br>Service | PostgreSQL                         | ТСР      | 5432 | Intra-cluster  | Tenant information.                                                                                                    |             |

| Connection | Source                           | Destination                      | Protocol | Port | Classification | Data that<br>travels on<br>this<br>connection                                                                        |
|------------|----------------------------------|----------------------------------|----------|------|----------------|----------------------------------------------------------------------------------------------------|
|            |                                  |                                  |          |      |                | The port<br>number<br>depends on<br>your<br>PostgreSQL<br>configuration.                                             |
| 10         | Platform<br>services             | Tenant<br>Service                |          |      | Egress         | Tenant configuration, voice events, multimedia interactions, and statistical information. The port depends on your . |
| 11         | Platform<br>services             | Authentication<br>Service        | НТТР     |      | Egress         | Authentication and authorization information. The port depends on your .                                             |
| 12         | GWS Data<br>Collector<br>Service | Redis                            | TCP      | 6379 | Intra-cluster  | Session data cache.                                                                                                  |
| 13         | GWS Data<br>Collector<br>Service | Elasticsearch                    | ТСР      | 9200 | Intra-cluster  | Store<br>monitored<br>statistics for<br>fast access.                                                                 |
| 14         | GWS<br>Workspace<br>Service      | Authentication<br>Service        | НТТР     |      | Egress         | Authentication and authorization information. The port depends on your .                                             |
| 15         | GWS<br>Workspace<br>Service      | GWS Data<br>Collector<br>Service | HTTP     | 80   | Intra-cluster  | Contacts search requests and contacts state information. The port number is the value set for . The default is 80.   |

| Connection | Source                         | Destination                     | Protocol | Port | Classification | Data that<br>travels on<br>this<br>connection                                                                                   |
|------------|--------------------------------|---------------------------------|----------|------|----------------|----------------------------------------------------------------------------------------------------|
| 16         | GWS<br>Workspace<br>Service    | GWS<br>Configuration<br>Service | НТТР     | 80   | Intra-cluster  | Contact center configuration information. The port number is the value set for . The default is 80.                             |
| 17         | GWS<br>Workspace<br>Service    | Voicemail                       | НТТР     |      | Egress         | Voice<br>mailbox<br>message<br>count data.<br>The port<br>depends on<br>your .                                                  |
| 18         | GWS<br>Workspace<br>Service    | Redis                           | TCP      | 6379 | Intra-cluster  | Session data cache.                                                                                                    |
| 19         | GWS<br>Workspace<br>Service    | Consul                          | HTTP     | 8500 | Intra-cluster  | Service<br>discovery<br>information.                                                                                            |
| 20         | GWS<br>Provisioning<br>Service | Authentication<br>Service       | НТТР     |      | Egress         | Authentication and authorization information. The port depends on your .                                                        |
| 21         | GWS<br>Provisioning<br>Service | GWS<br>Configuration<br>Service | НТТР     | 80   | Intra-cluster  | Read and write requests for contact center configuration information. The port number is the value set for . The default is 80. |
| 22         | GWS<br>Provisioning<br>Service | Consul                          | HTTP     | 8500 | Intra-cluster  | Service<br>discovery<br>information.                                                                                            |
| 23         | GWS<br>Provisioning<br>Service | PostgreSQL                      | ТСР      | 5432 | Intra-cluster  | Tenant information. The port number depends on                                                                                  |

| Connection | Source                        | Destination                             | Protocol | Port | Classification | Data that<br>travels on<br>this<br>connection                                                                                        |
|------------|-------------------------------|-----------------------------------------|----------|------|----------------|----------------------------------------------------------------------------------------------------|
|            |                               |                                         |          |      |                | your<br>PostgreSQL<br>configuration.                                                                                                 |
| 24         | GWS<br>Interaction<br>Service | Redis                                   | ТСР      | 6379 | Intra-cluster  | Session data cache.                                                                                                    |
| 25         | GWS Voice<br>Service          | Redis                                   | TCP      | 6379 | Intra-cluster  | Session data cache.                                                                                                    |
| 26         | GWS<br>Workspace<br>Service   | Intelligent<br>Workload<br>Distribution | НТТР     |      | Egress         | IWD API<br>requests and<br>responses.<br>The port<br>depends on<br>your .                                                            |
| 27         | GWS<br>Workspace<br>Service   | Digital<br>Channels                     | НТТР     |      | Egress         | Chat API requests and responses, and CometD polling for chat events. The port depends on your .                                      |
| 28         | GWS<br>Workspace<br>Service   | Universal<br>Contact<br>Service         | НТТР     |      | Egress         | UCS API requests and responses, and CometD polling for UCS asynchronous responses. The port depends on your .                        |
| 29         | GWS<br>Workspace<br>Service   | GWS Voice<br>Service                    | НТТР     | 80   | Intra-cluster  | Voice API requests and responses, CometD polling for voice related events. The port number is the value set for . The default is 80. |
| 30         | GWS<br>Workspace<br>Service   | GWS<br>Statistics<br>Service            | НТТР     | 80   | Intra-cluster  | Statistics API requests and responses. The port                                                                                      |

| Connection | Source                      | Destination            | Protocol | Port | Classification | Data that<br>travels on<br>this<br>connection                                                  |
|------------|-----------------------------|------------------------|----------|------|----------------|------------------------------------------------------------------------------------------------|
|            |                             |                        |          |      |                | number is<br>the value set<br>for . The<br>default is 80.                                      |
| 31         | GWS<br>Workspace<br>Service | GWS Setting<br>Service | НТТР     | 80   | Intra-cluster  | Favorite and recent data for agents. The port number is the value set for . The default is 80. |

# High availability and disaster recovery

Find out how this service provides disaster recovery in the event the service goes down.

#### **Related documentation:**

- •
- .

#### RSS:

For private edition

| Service                               | High Availability | Disaster Recovery | Where can you host this service? |
|---------------------------------------|-------------------|-------------------|----------------------------------|
| Genesys Web Services and Applications | N = N (N+1)       | Active-spare      | Primary or secondary unit        |

See High Availability information for all services: High availability and disaster recovery

# Before you begin

## Contents

- 1 Download the Helm charts
- 2 Third-party prerequisites
- 3 Storage requirements
  - 3.1 PostgreSQL
  - 3.2 Redis
  - 3.3 Elasticsearch
- 4 Network requirements
  - 4.1 Cookies
- 5 Genesys dependencies
- 6 Next steps

Find out what to do before deploying Genesys Web Services and Applications.

#### **Related documentation:**

- •
- •

#### RSS:

· For private edition

#### Download the Helm charts

Genesys Web Services and Applications (GWS) in Genesys Multicloud CX private edition is made up of multiple containers and Helm charts. The pages in this "Configure and deploy" chapter walk you through how to deploy the following Helm charts:

- GWS services (gws-services) all the GWS components.
- GWS ingress (gws-ingress) provides internal and external access to GWS services. Internal ingress is used for cross-component communication inside the GWS deployment. It also can be used by other clients located inside the same Kubernetes cluster. External ingress provides access to GWS services to clients located outside the Kubernetes cluster. If you are deploying Genesys Web Services and Applications in a single namespace with other private edition services, then you do not need to deploy GWS ingress.

GWS also includes a Helm chart for Nginx (wwe-nginx) for Workspace Web Edition - see the Workspace Web Edition Private Edition Guide for details about how to deploy this chart.

See Helm charts and containers for Genesys Web Services and Applications for the Helm chart versions you must download for your release.

For information about downloading Helm charts from JFrog Edge, see Downloading your Genesys Multicloud CX containers.

# Third-party prerequisites

Install the prerequisite dependencies listed in the **Third-party services** table before you deploy Genesys Web Services and Applications. See Software requirements for a full list of prerequisites and third-party services required by all Genesys Multicloud CX private edition services.

### Third-party services

| Name                                  | Version | Purpose                                                                                                    | Notes                                                                                                    |
|---------------------------------------|---------|----------------------------------------------------------------------------------------------------|----------------------------------------------------------------------------------------------------|
| Elasticsearch                         | 7.x     | Used for text searching<br>and indexing. Deployed<br>per service that needs<br>Elasticsearch during<br>runtime.                                   | GWS requires Elasticsearch 7.17+. You must configure additional options for Elasticsearch to support the Data Collector Service.  action.auto_create_index: false  thread_pool.write.queue_siz-1  You can set up Elasticsearch as a shared or dedicated service.                                           |
| Redis                                 | 6.x     | Used for caching. Only distributions of Redis that support Redis cluster mode are supported, however, some services may not support cluster mode. | The Redis server must<br>run in cluster mode. You<br>can set up Redis as a<br>shared or dedicated<br>service.                                                                                                    |
| PostgreSQL                            | 11.x    | Relational database.                                                                                                    | GWS supports PostgreSQL 12.x. You can set up PostgreSQL as a shared or dedicated service.                                                                                                    |
| Consul                                | 1.13.x  | Service discovery,<br>service mesh, and key/<br>value store.                                                                                      | GWS supports Consul 1.8. Consul can be installed either inside or outside the Kubernetes cluster. GWS pods require a Consul agent that is running at the Kubernetes node and GWS only communicates with this Consul agent. You must configure a connection to the Consul server in the local Consul agent. |
| Ingress controller                    |         | HTTPS ingress controller.                                                                                                    |                                                                                                    |
| HTTPS certificates -<br>Let's Encrypt |         | Use with cert-manager to provide free rotating TLS certificates for NGINX Ingress Controller. <b>Note:</b> Let's Encrypt is a suite-wide          |                                                                                                    |

| Name                                                       | Version | Purpose                                                                                                    | Notes |
|------------------------------------------------------------|---------|----------------------------------------------------------------------------------------------------|-------|
|                                                            |         | requirement if you<br>choose an Ingress<br>Controller that needs it.                                                                                                    |       |
| HTTPS certificates -<br>cert-manager                       |         | Use with Let's Encrypt<br>to provide free rotating<br>TLS certificates for<br>NGINX Ingress<br>Controller.                                                                                                    |       |
| Load balancer                                              |         | VPC ingress. For NGINX Ingress Controller, a single regional Google external network LB with a static IP and wildcard DNS entry will pass HTTPS traffic to NGINX Ingress Controller which will terminate SSL traffic and will be setup as part of the platform setup. |       |
| A container image<br>registry and Helm chart<br>repository |         | Used for downloading<br>Genesys containers and<br>Helm charts into the<br>customer's repository to<br>support a CI/CD<br>pipeline. You can use<br>any Docker OCI<br>compliant registry.                                                                               |       |
| Command Line Interface                                     |         | The command line interface tools to log in and work with the Kubernetes clusters.                                                                                                    |       |

# Storage requirements

GWS uses PostgreSQL to store tenant information, Redis to cache session data, and Elasticsearch to store monitored statistics for fast access. If you set up any of these services as dedicated services for GWS, they have the following minimal requirements:

## PostgreSQL

• CPU: 2

RAM: 8 GBHDD: 50 GB

#### Redis

· 2 nodes:

• CPU: 2

RAM: 8 GBHDD: 20 GB

#### Elasticsearch

• 3 "master" nodes:

• CPU: 2

• RAM: 8 GB

• HDD: 20 GB

• 4 "data" nodes

• CPU: 4

RAM: 16 GBHDD: 20 GB

# Network requirements

GWS ingress objects support Transport Layer Security (TLS) version 1.2 for a secure connection between Kubernetes cluster ingress and GWS ingress. TLS is disabled by default, but you can configure it for internal and external ingress by overriding the **entryPoints.internal.ingress.tls** and **entryPoints.external.ingress.tls** sections of the GWS ingress Helm chart.

#### For example:

#### In the example above:

- **secretName** is the name of the Kubernetes secret that contains the certificate. The secret is a prerequisite and must be created before you deploy GWS ingress.
- **hosts** is a list of the fully qualified domain names that should use the certificate. The list must be the same as the value configured for the **entryPoints.external.ingress.hosts** parameter.

#### Cookies

GWS components use cookies for following purposes:

- identify HTTP/HTTPS user sessions
- identify CometD user sessions
- support session stickiness

# Genesys dependencies

Genesys Web Services and Applications must be deployed after Genesys Authentication.

For a look at the high-level deployment order, see Order of services deployment in the Setting up Genesys Multicloud CX Private Edition guide.

# Next steps

- · Configure GWS Services
- Deploy GWS Services
- Configure GWS Ingress
- Deploy GWS Ingress

# Configure GWS Services

#### Contents

- 1 Create API clients
- 2 Configure a secret to access JFrog
- 3 Override Helm chart values
  - 3.1 Global parameters
  - 3.2 GWS Provisioning Service parameters
  - 3.3 GWS Workspace Service parameters
  - 3.4 GWS Chat Service parameters
  - 3.5 GWS Configuration Service parameters
  - 3.6 GWS Data Collector Service parameters
  - 3.7 GWS Interaction Service parameters
  - 3.8 GWS OCS Service parameters
  - 3.9 GWS Setting Service parameters
  - 3.10 GWS Statistics Service parameters
  - 3.11 GWS UCS Service parameters
  - 3.12 GWS Voice Service parameters
  - 3.13 Gplus Adapter for Salesforce parameters
  - 3.14 Agent Setup parameters
  - 3.15 Genesys services parameters
  - 3.16 Third-party services parameters
  - 3.17 Secrets parameters
- 4 Create or update the versions file
- 5 Configure Kubernetes
- 6 Configure security
- 7 Pod priority
- 8 Next steps

Learn how to configure GWS Services.

#### **Related documentation:**

- •
- •

#### RSS:

• For private edition

### Create API clients

Use the Genesys Authentication operations API to create API clients for GWS services. Refer to the **API clients** table for the **name** and **client\_id** values you must use in the API request. Make note of **encrypted\_client\_secret** in the responses - you need this value to set the related parameter in Override Helm chart values.

#### API clients

| Service                       | name                           | client_id                      | Helm chart<br>parameter                                  |
|-------------------------------|--------------------------------|--------------------------------|----------------------------------------------------------|
| GWS Provisioning<br>Service   | gws-app-provisioning           | gws-app-provisioning           | secrets.gws-app-<br>provisioning-client-<br>secret       |
| GWS Workspace Service         | gws-app-workspace              | gws-app-workspace              | secrets.gws-app-<br>workspace-client-secret              |
| GWS Chat Service              | gws-platform-chat              | gws-platform-chat              | secrets.gws-platform-<br>chat-client-secret              |
| GWS Configuration<br>Service  | gws-platform-<br>configuration | gws-platform-<br>configuration | secrets.gws-platform-<br>configuration-client-<br>secret |
| GWS Data Collector<br>Service | gws-platform-<br>datacollector | gws-platform-<br>datacollector | secrets.gws-platform-<br>datacollector-client-<br>secret |
| GWS Interaction Service       | gws-platform-ixn               | gws-platform-ixn               | secrets.gws-platform-<br>ixn-client-secret               |
| GWS OCS Service               | gws-platform-ocs               | gws-platform-ocs               | secrets.gws-platform-<br>ocs-client-secret               |
| GWS Setting Service           | gws-platform-setting           | gws-platform-setting           | secrets.gws-platform-<br>setting-client-secret           |
| GWS Statistics Service        | gws-platform-statistics        | gws-platform-statistics        | secrets.gws-platform-<br>statistics-client-secret        |

| Service           | name               | client_id          | Helm chart parameter                         |
|-------------------|--------------------|--------------------|----------------------------------------------|
| GWS UCS Service   | gws-platform-ucs   | gws-platform-ucs   | secrets.gws-platform-<br>ucs-client-secret   |
| GWS Voice Service | gws-platform-voice | gws-platform-voice | secrets.gws-platform-<br>voice-client-secret |

# Configure a secret to access JFrog

If you haven't done so already, create a secret for accessing the JFrog registry:

kubectl create secret docker-registry --docker-server= --docker-username= --docker-password= --docker-email=

Now map the secret to the default service account:

kubectl secrets link default --for=pull

## Override Helm chart values

You can specify parameters for the deployment by overriding Helm chart values in the **values.yaml** file. See the tables below for a full list of overridable values available for each container in GWS services.

For more information about how to override Helm chart values, see Overriding Helm chart values.

#### Global parameters

| Parameter                         | Description                                                                     | Valid values                              | Default  |
|-----------------------------------|---------------------------------------------------------------------------------|-------------------------------------------|----------|
| podLabels                         | Custom labels for each pod.                                                     | A valid set of labels as<br>"name: value" | {}       |
| podAnnotations                    | Custom annotations for each pod.                                                | A valid set of labels as<br>"name: value" | {}       |
| imageGlobals.registry             | The Docker registry from which Kubernetes pulls images.                         | A valid registry URL                      | ни       |
| imageGlobals.pullPolicy           | Specifies when<br>Kubernetes pulls images<br>from the registry on<br>start up.  | IfNotPresent or Always                    | "Always" |
| imageGlobals.imagePull<br>Secrets | The secret Kubernetes uses to get credentials to pull images from the registry. | A valid secret                            | []       |
| deploymentGlobals.depl            | A suffix for the names of                                                       | Any lowercase                             | "live"   |

| Parameter                                              | Description                                                                                                    | Valid values                                                                              | Default         |
|--------------------------------------------------------|----------------------------------------------------------------------------------------------------|-------------------------------------------------------------------------------------------|-----------------|
| oymentTag                                              | Kubernetes objects created by the Helm chart.                                                                                                    | alphanumeric value up to 8 characters long.                                               |                 |
| deploymentGlobals.strat<br>egy                         | The strategy GWS uses to upgrade its containers.                                                                                                    | RollingUpdate or<br>Recreate                                                              | "RollingUpdate" |
| deploymentGlobals.loca tion                            | Location of the deployment.                                                                                                    | A valid location                                                                          | "/USW1"         |
| deploymentGlobals.secu<br>rityContext.runAsNonRo<br>ot | Specifies whether the container must run as a non-root user.                                                                                               | true or false                                                                             | true            |
| deploymentGlobals.secu<br>rityContext.runAsUser        | The user ID to run the entry point of the container process.                                                                                               | A valid user ID or null                                                                   | 500             |
| deploymentGlobals.secu<br>rityContext.runAsGroup       | The group ID to run the entry point of the container process.                                                                                              | A valid group ID or null                                                                  | 500             |
| deploymentGlobals.secu<br>rityContext.fsGroup          | A supplemental group ID that applies to all containers in a pod.                                                                                           | A valid group ID or null                                                                  | 500             |
| serviceGlobals.type                                    | The service type for all services.                                                                                                    | ClusterIP, NodePort, or LoadBalancer                                                      | "ClusterIP"     |
| serviceGlobals.labels                                  | Custom labels to be added for all services.                                                                                                    | A valid set of labels as<br>"name: value"                                                 | {}              |
| serviceGlobals.annotatio                               | Custom annotations to be added for all services.                                                                                                    | A valid set of annotations as "name: value"                                               | {}              |
| nodeSelector                                           | The labels Kubernetes uses to assign pods to nodes.                                                                                                    | Valid nodeSelector settings. See the Kubernetes documentation for details.                | {}              |
| tolerations                                            | The tolerations<br>Kubernetes uses for<br>advanced pod<br>scheduling.                                                                                      | Valid tolerations settings. See the Kubernetes documentation for details.                 | {}              |
| dnsConfig                                              | The DNS configuration for pods.                                                                                                    | Valid DNS configuration settings. See the Kubernetes documentation for details.           | {}              |
| topologySpreadConstrai<br>nts                          | In Kubernetes, topology spread constraints are used to control how Pods are spread across the cluster among failure-domains such as regions, zones, nodes, | Valid topology spread constraints settings. See the Kubernetes documentation for details. | {}              |

| Parameter | Description                                                                                                    | Valid values | Default |
|-----------|----------------------------------------------------------------------------------------------------|--------------|---------|
|           | and other user-defined topology domains. This helps to achieve high-availability as well as efficient resource utilization. |              |         |

# GWS Provisioning Service parameters

| Parameter                                                                | Description                                                                                                    | Valid values              | Default                |
|--------------------------------------------------------------------------|----------------------------------------------------------------------------------------------------|---------------------------|------------------------|
| gwsServices.gwsAppPro visioning.name                                     | The name of the container deployment.                                                                                                    | String                    | "gws-app-provisioning" |
| gwsServices.gwsAppPro visioning.appType                                  | The type of application in this container.                                                                                                    | nodejs, java, or frontend | "nodejs"               |
| gwsServices.gwsAppProvisioni<br>ng.image.registry                        | The Docker registry from which Kubernetes pulls images. If set, this parameter overrides imageGlobals.registry.                                            | A valid registry URL      | пп                     |
| gwsServices.gwsAppPro<br>visioning.livenessProbe.<br>enable              | Specifies whether to do a Kubernetes liveness probe to test if the container is running.                                                                   | true or false             | true                   |
| gwsServices.gwsAppPro<br>visioning.livenessProbe.f<br>ailureThreshold    | Minimum consecutive failures for the probe to be considered failed after having succeeded.                                                                 | 1 or greater              | 3                      |
| gwsServices.gwsAppPro<br>visioning.livenessProbe.<br>successThreshold    | Minimum consecutive successes for the probe to be considered successful after having failed. The default is 1, which is required for liveness and startup. | 1 or greater              | 1                      |
| gwsServices.gwsAppPro<br>visioning.livenessProbe.i<br>nitialDelaySeconds | Number of seconds after<br>the container has<br>started before liveness<br>probes are initiated.                                                           | Number                    | 120                    |
| gwsServices.gwsAppPro<br>visioning.livenessProbe.<br>periodSeconds       | How often (in seconds) to perform the probe.                                                                                                    | 1 or greater              | 30                     |
| gwsServices.gwsAppPro<br>visioning.livenessProbe.t<br>imeoutSeconds      | Number of seconds after which the probe times out.                                                                                                    | 1 or greater              | 10                     |
| gwsServices.gwsAppPro<br>visioning.clientId                              | The ID of an encrypted client secret generated by Genesys Authentication for this component.                                                               | A valid ID                | "gws-app-provisioning" |

| Parameter                                                        | Description                                                                                                    | Valid values                   | Default |
|------------------------------------------------------------------|----------------------------------------------------------------------------------------------------|--------------------------------|---------|
| gwsServices.gwsAppPro<br>visioning.priorityClassNa<br>me         | The class name Kubernetes uses to determine the priority of the pods for this container deployment relative to other pods. See the Kubernetes documentation for details. | A valid priority class<br>name | ш       |
| gwsServices.gwsAppPro<br>visioning.deployment.re<br>plicaCount   | The number of pod replicas in this container deployment.                                                                                                    | A number greater than 0        | 2       |
| gwsServices.gwsAppPro<br>visioning.resources.limit<br>s.cpu      | The maximum amount of CPU Kubernetes allocates for the container. See the Kubernetes documentation for details.                                                          | Units of Kubernetes CPU        | 4       |
| gwsServices.gwsAppPro<br>visioning.resources.limit<br>s.memory   | The maximum amount of memory Kubernetes allocates for the container. See the Kubernetes documentation for details.                                                       | Units of bytes                 | "5Gi"   |
| gwsServices.gwsAppPro<br>visioning.resources.requ<br>ests.cpu    | The guaranteed amount of CPU Kubernetes allocates for the container. See the Kubernetes documentation for details.                                                       | Units of Kubernetes CPU        | 1       |
| gwsServices.gwsAppPro<br>visioning.resources.requ<br>ests.memory | The guaranteed amount of memory Kubernetes allocates for the container. See the Kubernetes documentation for details.                                                    | Units of bytes                 | "5Gi"   |
| gwsServices.gwsAppPro<br>visioning.postgres.addre<br>ss          | The fully qualified domain name or IP of the PostgreSQL server for gws-app-provisioning.                                                                                 | A valid address                | ш       |
| gwsServices.gwsAppPro<br>visioning.postgres.port                 | The port of the PostgreSQL server for gws-app-provisioning.                                                                                                    | A valid port                   | ни      |
| gwsServices.gwsAppPro<br>visioning.postgres.db                   | The name of the PostgreSQL database for gws-app-provisioning.                                                                                                    | A valid database name          | ш       |

| Parameter                                                                        | Description                                                                                                    | Valid values                          | Default |
|----------------------------------------------------------------------------------|----------------------------------------------------------------------------------------------------|---------------------------------------|---------|
| gwsServices.gwsAppProvisioni<br>ng.postgres.enableTls                            | Enable or disable a TLS connection to PostgreSQL for gws-app-provisioning. If true, you must configure the secretsTls.postgresprovisioning. parameters. See Configure connections with TLS and authentication for details. | true or false                         | false   |
| gwsServices.gwsAppPro visioning.context.ports.s erver                            | The port for this container.                                                                                                    | A valid port                          | 48060   |
| gwsServices.gwsAppPro visioning.context.ports. management                        | The management port for this container.                                                                                                    | A valid port                          | 48061   |
| gwsServices.gwsAppPro<br>visioning.context.loggin<br>gLevel                      | Specifies the logging level for this container.                                                                                                    | ERROR, WARN, INFO,<br>DEBUG, or TRACE | пп      |
| gwsServices.gwsAppPro<br>visioning.context.env.G<br>WS_SERVICE_AUTH_URL          | DEPRECATED - Use gauth.authUrl instead.  The internal service URI of the Genesys Authentication service. For example: http://gauth-auth.gauth.svc.cluster.local.:8 0                                                       | A valid URL                           | ш       |
| gwsServices.gwsAppPro<br>visioning.context.env.G<br>WS_SERVICE_CONF_URL          | The internal service URI of the configuration service (part of GWS). For example: http://gws-service-proxy.gws.svc.cluster.loc al:80                                                                                       | A valid URL                           | ш       |
| gwsServices.gwsAppPro<br>visioning.context.env.G<br>WS_SERVICE_ENV_URL           | DEPRECATED - Use gauth.envUrl instead.  The internal service URI of the environment service (part of Genesys Authentication). For example: http://gauth-environment.gauth.svc.cluster .local.:80                           | A valid URL                           | пп      |
| gwsServices.gwsAppPro<br>visioning.context.env.G<br>WS_SERVICE_VOICEMAIL<br>_URL | The URL of the voicemail server.                                                                                                    | A valid URL                           | ш       |
|                                                                                  | The port for this server.                                                                                                    | A valid port                          | 80      |

| Parameter                                                       | Description                                       | Valid values                                | Default |
|-----------------------------------------------------------------|---------------------------------------------------|---------------------------------------------|---------|
| gwsServices.gwsAppProvisioni<br>ng.service.ports.server         |                                                   |                                             |         |
| gwsServices.gwsAppPro<br>visioning.service.ports.<br>management | The management port for this server.              | A valid port                                | 81      |
| gwsServices.gwsAppPro visioning.labels                          | Custom labels to be added for the container.      | A valid set of labels as<br>"name: value"   | {}      |
| gwsServices.AppProvisio<br>ning.annotations                     | Custom annotations to be added for the container. | A valid set of annotations as "name: value" | {}      |

# GWS Workspace Service parameters

| Parameter                                                          | Description                                                                                                    | Valid values              | Default             |
|--------------------------------------------------------------------|----------------------------------------------------------------------------------------------------|---------------------------|---------------------|
| gwsServices.gwsAppWorkspace.name                                   | The name of the container deployment.                                                                                                    | String                    | "gws-app-workspace" |
| gwsServices.gwsAppWor<br>kspace.appType                            | The type of application in this container.                                                                                                    | nodejs, java, or frontend | "nodejs"            |
| gwsServices.gwsAppWorkspac<br>e.image.registry                     | The Docker registry from which Kubernetes pulls images. If set, this parameter overrides imageGlobals.registry.                                            | A valid registry URL      | пп                  |
| gwsServices.gwsAppWorkspace.livenessProbe.enable                   | Specifies whether to do a Kubernetes liveness probe to test if the container is running.                                                                   | true or false             | true                |
| gwsServices.gwsAppWorkspace.livenessProbe.failureThreshold         | Minimum consecutive failures for the probe to be considered failed after having succeeded.                                                                 | 1 or greater              | 3                   |
| gwsServices.gwsAppWor<br>kspace.livenessProbe.su<br>ccessThreshold | Minimum consecutive successes for the probe to be considered successful after having failed. The default is 1, which is required for liveness and startup. | 1 or greater              | 1                   |
| gwsServices.gwsAppWorkspace.livenessProbe.initialDelaySeconds      | Number of seconds after<br>the container has<br>started before liveness<br>probes are initiated.                                                           | Number                    | 120                 |
| gwsServices.gwsAppWor<br>kspace.livenessProbe.pe<br>riodSeconds    | How often (in seconds) to perform the probe.                                                                                                    | 1 or greater              | 30                  |
| gwsServices.gwsAppWorkspace.livenessProbe.ti                       | Number of seconds after which the probe times                                                                                                    | 1 or greater              | 10                  |

| Parameter                                                   | Description                                                                                                    | Valid values                   | Default             |
|-------------------------------------------------------------|----------------------------------------------------------------------------------------------------|--------------------------------|---------------------|
| meoutSeconds                                                | out.                                                                                                    |                                |                     |
| gwsServices.gwsAppWor<br>kspace.clientId                    | The ID of an encrypted client secret generated by Genesys Authentication for this component.                                                                             | A valid ID                     | "gws-app-workspace" |
| gwsServices.gwsAppWorkspace.priorityClassName               | The class name Kubernetes uses to determine the priority of the pods for this container deployment relative to other pods. See the Kubernetes documentation for details. | A valid priority class<br>name | ш                   |
| gwsServices.gwsAppWor<br>kspace.deployment.repli<br>caCount | The number of pod replicas in this container deployment.                                                                                                    | A number greater than 0        | 2                   |
| gwsServices.gwsAppWorkspace.resources.limits.cpu            | The maximum amount of CPU Kubernetes allocates for the container. See the Kubernetes documentation for details.                                                          | Units of Kubernetes CPU        | 4                   |
| gwsServices.gwsAppWorkspace.resources.limits.memory         | The maximum amount of memory Kubernetes allocates for the container. See the Kubernetes documentation for details.                                                       | Units of bytes                 | "5Gi"               |
| gwsServices.gwsAppWorkspace.resources.requests.cpu          | The guaranteed amount of CPU Kubernetes allocates for the container. See the Kubernetes documentation for details.                                                       | Units of Kubernetes CPU        | 1                   |
| gwsServices.gwsAppWorkspace.resources.requests.memory       | The guaranteed amount of memory Kubernetes allocates for the container. See the Kubernetes documentation for details.                                                    | Units of bytes                 | "5Gi"               |
| gwsServices.gwsAppWorkspace.context.ports.server            | The port for this container.                                                                                                    | A valid port                   | 48050               |
| gwsServices.gwsAppWorkspace.context.ports.ma                | The management port for this container.                                                                                                    | A valid port                   | 48051               |

| Parameter                                                                            | Description                                                                                                    | Valid values                          | Default |
|--------------------------------------------------------------------------------------|----------------------------------------------------------------------------------------------------|---------------------------------------|---------|
| nagement                                                                             |                                                                                                    |                                       |         |
| gwsServices.gwsAppWorkspace.context.loggingLevel                                     | Specifies the logging level for this container.                                                                                                    | ERROR, WARN, INFO,<br>DEBUG, or TRACE | нн      |
| gwsServices.gwsAppWorkspace.context.env.GW<br>S_WORKSPACE_CONSUL_CACHE_TTL           | The length of time, in milliseconds, that the GWS Workspace Service keeps service locations in cache locally.                                                                                      | Number                                | 60000   |
| gwsServices.gwsAppWorkspace.context.env.GW<br>S_WORKSPACE_ENABLE_<br>CHANGE_PASSWORD | Specifies whether the GWS Workspace Service allows the change password functionality.                                                                                                    | true or false                         | true    |
| gwsServices.gwsAppWorkspace.context.env.GW<br>S_WORKSPACE_MEMORY<br>_CACHE_ENABLED   | Specifies whether the GWS Workspace Service should cache configuration data (such as agent groups) in memory.                                                                                      | true or false                         | true    |
| gwsServices.gws-app-<br>workspace.context.env.GWS_S<br>ECURE_COOKIE                  | Specifies whether the Workspace Service returns cookies with the Secure flag. Set this value to true if you configure GWS ingress to use TLS (see Network requirements for configuration details). | true or false                         | false   |
| gwsServices.gwsAppWorkspace.context.env.GW<br>S_SERVICE_AUTH_URL                     | DEPRECATED - Use gauth.authUrl instead.  The internal service URI of the Genesys Authentication service. For example: http://gauth-auth.gauth.svc.cluster.local.:8 0                               | A valid URL                           | ш       |
| gwsServices.gwsAppWorkspace.context.env.GW<br>S_SERVICE_ENV_URL                      | DEPRECATED - Use gauth.envUrl instead.  The internal service URI of the environment service (part of Genesys Authentication). For example: http://gauth-environment.gauth.svc.cluster .local.:80   | A valid URL                           | пп      |
| gwsServices.gwsAppWorkspac<br>e.service.ports.server                                 | The port for this server.                                                                                                    | A valid port                          | 80      |
| gwsServices.gwsAppWorkspace.service.ports.ma                                         | The management port for this server.                                                                                                    | A valid port                          | 81      |

| Parameter                               | Description                                       | Valid values                                | Default |
|-----------------------------------------|---------------------------------------------------|---------------------------------------------|---------|
| nagement                                |                                                   |                                             |         |
| gwsServices.gwsAppWorkspace.labels      | Custom labels to be added for the container.      | A valid set of labels as<br>"name: value"   | {}      |
| gwsServices.gwsAppWorkspace.annotations | Custom annotations to be added for the container. | A valid set of annotations as "name: value" | {}      |

# GWS Chat Service parameters

| Parameter                                                   | Description                                                                                                    | Valid values                   | Default             |
|-------------------------------------------------------------|----------------------------------------------------------------------------------------------------|--------------------------------|---------------------|
| gwsServices.gwsPlatfor<br>mChat.name                        | The name of the container deployment.                                                                                                    | String                         | "gws-platform-chat" |
| gwsServices.gwsPlatfor<br>mChat.enabled                     | Enables the component deployment.                                                                                                    | true or false                  | false               |
| gwsServices.gwsPlatfor<br>mChat.appType                     | The type of application in this container.                                                                                                    | nodejs, java, or frontend      | "java"              |
| gwsServices.gwsPlatformChat.<br>image.registry              | The Docker registry from which Kubernetes pulls images. If set, this parameter overrides imageGlobals.registry.                                                          | A valid registry URL           | ш                   |
| gwsServices.gwsPlatfor<br>mChat.clientId                    | The ID of an encrypted client secret generated by Genesys Authentication for this component.                                                                             | A valid ID                     | "gws-platform-chat" |
| gwsServices.gwsPlatfor<br>mChat.priorityClassNam<br>e       | The class name Kubernetes uses to determine the priority of the pods for this container deployment relative to other pods. See the Kubernetes documentation for details. | A valid priority class<br>name | ш                   |
| gwsServices.gwsPlatfor<br>mChat.deployment.repli<br>caCount | The number of pod replicas in this container deployment.                                                                                                    | A number greater than 0        | 2                   |
| gwsServices.gwsPlatfor<br>mChat.resources.limits.c<br>pu    | The maximum amount of CPU Kubernetes allocates for the container. See the Kubernetes documentation for details.                                                          | Units of Kubernetes CPU        | 4                   |
| gwsServices.gwsPlatfor<br>mChat.resources.limits.<br>memory | The maximum amount of memory Kubernetes allocates for the container. See the                                                                                             | Units of bytes                 | "4Gi"               |

| Parameter                                                             | Description                                                                                                    | Valid values                          | Default |
|-----------------------------------------------------------------------|----------------------------------------------------------------------------------------------------|---------------------------------------|---------|
|                                                                       | Kubernetes documentation for details.                                                                                                    |                                       |         |
| gwsServices.gwsPlatfor<br>mChat.resources.reques<br>ts.cpu            | The guaranteed amount of CPU Kubernetes allocates for the container. See the Kubernetes documentation for details.                                         | Units of Kubernetes CPU               | 1       |
| gwsServices.gwsPlatfor<br>mChat.resources.reques<br>ts.memory         | The guaranteed amount of memory Kubernetes allocates for the container. See the Kubernetes documentation for details.                                      | Units of bytes                        | "4Gi"   |
| gwsServices.gwsPlatfor<br>mChat.consul.enabled                        | Enables Consul registration for the component.                                                                                                    | true or false                         | true    |
| gwsServices.gwsPlatfor<br>mChat.context.ports.ser<br>ver              | The port for this container.                                                                                                    | A valid port                          | 48150   |
| gwsServices.gwsPlatfor<br>mChat.context.ports.ma<br>nagement          | The management port for this container.                                                                                                    | A valid port                          | 48151   |
| gwsServices.gwsPlatfor<br>mChat.context.loggingL<br>evel              | Specifies the logging level for this container.                                                                                                    | ERROR, WARN, INFO,<br>DEBUG, or TRACE | ни      |
| gwsServices.gwsPlatfor<br>mChat.context.env                           | Environment variables for this container.                                                                                                    |                                       | {}      |
| gwsServices.gwsPlatfor<br>mChat.livenessProbe.en<br>able              | Specifies whether to do a Kubernetes liveness probe to test if the container is running.                                                                   | true or false                         | true    |
| gwsServices.gwsPlatfor<br>mChat.livenessProbe.fail<br>ureThreshold    | Minimum consecutive failures for the probe to be considered failed after having succeeded.                                                                 | 1 or greater                          | 3       |
| gwsServices.gwsPlatfor<br>mChat.livenessProbe.su<br>ccessThreshold    | Minimum consecutive successes for the probe to be considered successful after having failed. The default is 1, which is required for liveness and startup. | 1 or greater                          | 1       |
| gwsServices.gwsPlatfor<br>mChat.livenessProbe.ini<br>tialDelaySeconds | Number of seconds after<br>the container has<br>started before liveness<br>probes are initiated.                                                           | Number                                | 120     |

| Parameter                                                        | Description                                        | Valid values                                | Default |
|------------------------------------------------------------------|----------------------------------------------------|---------------------------------------------|---------|
| gwsServices.gwsPlatfor<br>mChat.livenessProbe.pe<br>riodSeconds  | How often (in seconds) to perform the probe.       | 1 or greater                                | 30      |
| gwsServices.gwsPlatfor<br>mChat.livenessProbe.ti<br>meoutSeconds | Number of seconds after which the probe times out. | 1 or greater                                | 10      |
| gwsServices.gwsPlatfor<br>mChat.service.ports.ser<br>ver         | The port for this server.                          | A valid port                                | 80      |
| gwsServices.gwsPlatfor<br>mChat.service.ports.ma<br>nagement     | The management port for this server.               | A valid port                                | 81      |
| gwsServices.gwsPlatfor<br>mChat.labels                           | Custom labels to be added for the container.       | A valid set of labels as<br>"name: value"   | {}      |
| gwsServices.gwsPlatfor<br>mChat.annotations                      | Custom annotations to be added for the container.  | A valid set of annotations as "name: value" | {}      |

# GWS Configuration Service parameters

| Parameter                                                                    | Description                                                                                                    | Valid values              | Default                          |
|------------------------------------------------------------------------------|----------------------------------------------------------------------------------------------------|---------------------------|----------------------------------|
| gwsServices.gwsPlatfor<br>mConfiguration.name                                | The name of the container deployment.                                                                                                    | String                    | "gws-platform-<br>configuration" |
| gwsServices.gwsPlatfor<br>mConfiguration.appType                             | The type of application in this container.                                                                                                    | nodejs, java, or frontend | "java"                           |
| gwsServices.gwsPlatformConfi<br>guration.image.registry                      | The Docker registry from which Kubernetes pulls images. If set, this parameter overrides imageGlobals.registry.                                            | A valid registry URL      | ш                                |
| gwsServices.gwsPlatfor<br>mConfiguration.liveness<br>Probe.enable            | Specifies whether to do a Kubernetes liveness probe to test if the container is running.                                                                   | true or false             | true                             |
| gwsServices.gwsPlatfor<br>mConfiguration.liveness<br>Probe.failureThreshold  | Minimum consecutive failures for the probe to be considered failed after having succeeded.                                                                 | 1 or greater              | 3                                |
| gwsServices.gwsPlatfor<br>mConfiguration.liveness<br>Probe.successThreshold  | Minimum consecutive successes for the probe to be considered successful after having failed. The default is 1, which is required for liveness and startup. | 1 or greater              | 1                                |
| gwsServices.gwsPlatfor<br>mConfiguration.liveness<br>Probe.initialDelaySecon | Number of seconds after<br>the container has<br>started before liveness                                                                                    | Number                    | 120                              |

| Parameter                                                                 | Description                                                                                                    | Valid values                   | Default                          |
|---------------------------------------------------------------------------|----------------------------------------------------------------------------------------------------|--------------------------------|----------------------------------|
| ds                                                                        | probes are initiated.                                                                                                    |                                |                                  |
| gwsServices.gwsPlatfor<br>mConfiguration.liveness<br>Probe.periodSeconds  | How often (in seconds) to perform the probe.                                                                                                    | 1 or greater                   | 30                               |
| gwsServices.gwsPlatfor<br>mConfiguration.liveness<br>Probe.timeoutSeconds | Number of seconds after which the probe times out.                                                                                                    | 1 or greater                   | 10                               |
| gwsServices.gwsPlatfor<br>mConfiguration.clientId                         | The ID of an encrypted client secret generated by Genesys Authentication for this component.                                                                             | A valid ID                     | "gws-platform-<br>configuration" |
| gwsServices.gwsPlatfor<br>mConfiguration.priorityC<br>lassName            | The class name Kubernetes uses to determine the priority of the pods for this container deployment relative to other pods. See the Kubernetes documentation for details. | A valid priority class<br>name | пп                               |
| gwsServices.gwsPlatfor<br>mConfiguration.deploy<br>ment.replicaCount      | The number of pod replicas in this container deployment.                                                                                                    | A number greater than 0        | 2                                |
| gwsServices.gwsPlatfor<br>mConfiguration.resourc<br>es.limits.cpu         | The maximum amount of CPU Kubernetes allocates for the container. See the Kubernetes documentation for details.                                                          | Units of Kubernetes CPU        | 4                                |
| gwsServices.gwsPlatfor<br>mConfiguration.resourc<br>es.limits.memory      | The maximum amount of memory Kubernetes allocates for the container. See the Kubernetes documentation for details.                                                       | Units of bytes                 | "4Gi"                            |
| gwsServices.gwsPlatfor<br>mConfiguration.resourc<br>es.requests.cpu       | The guaranteed amount of CPU Kubernetes allocates for the container. See the Kubernetes documentation for details.                                                       | Units of Kubernetes CPU        | 1                                |
| gwsServices.gwsPlatfor<br>mConfiguration.resourc<br>es.requests.memory    | The guaranteed amount of memory Kubernetes allocates for the container. See the Kubernetes documentation for                                                             | Units of bytes                 | "4Gi"                            |

| Parameter                                                                                                    | Description                                                                                                    | Valid values                                | Default |
|----------------------------------------------------------------------------------------------------|----------------------------------------------------------------------------------------------------|---------------------------------------------|---------|
|                                                                                                    | details.                                                                                                    |                                             |         |
| gwsServices.gwsPlatfor<br>mConfiguration.context.<br>ports.server                                                       | The port for this container.                                                                                                    | A valid port                                | 48030   |
| gwsServices.gwsPlatfor<br>mConfiguration.context.<br>ports.management                                                   | The management port for this container.                                                                                                    | A valid port                                | 48031   |
| gwsServices.gwsPlatfor<br>mConfiguration.context.<br>loggingLevel                                                       | Specifies the logging level for this container.                                                                                                    | ERROR, WARN, INFO,<br>DEBUG, or TRACE       | ш       |
| gwsServices.gwsPlatformConfi<br>guration.service.ports.server                                                           | The port for this server.                                                                                                    | A valid port                                | 80      |
| gwsServices.gwsPlatfor mConfiguration.service. ports.management                                                         | The management port for this server.                                                                                                    | A valid port                                | 81      |
| gwsServices.gwsPlatfor<br>mConfiguration.labels                                                                         | Custom labels to be added for the container.                                                                                                    | A valid set of labels as<br>"name: value"   | {}      |
| gwsServices.gwsPlatfor<br>mConfiguration.annotati<br>ons                                                                | Custom annotations to be added for the container.                                                                                                    | A valid set of annotations as "name: value" | {}      |
| gwsServices.gws-platform-<br>configuration.context.env.GW<br>S_CS_CLUSTER_SUPPORT                                       | Specifies Configuration<br>Server cluster support.                                                                                                    | true or false                               | false   |
| gwsServices.gws-platform-<br>configuration.context.env.GW<br>S_CONFIGURATION_common_d<br>iscovery_tenants               | Enable or disable Tenant discovery from Consul.                                                                                                    | true or false                               | false   |
| gwsServices.gws-<br>platform-<br>configuration.context.en<br>v.GWS_CONFIGURATION<br>_common_discovery_ixn<br>_intercept | Enable or disable multi- region support. To enable multi-region support, you must also set gwsServices.gws- platform- configuration.context.en v.GWS_CONFIGURATION _common_discovery_ten ants to true. | true or false                               | true    |

# GWS Data Collector Service parameters

| Parameter                                        | Description                                | Valid values              | Default                          |
|--------------------------------------------------|--------------------------------------------|---------------------------|----------------------------------|
| gwsServices.gwsPlatfor<br>mDatacollector.name    | The name of the container deployment.      | String                    | "gws-platform-<br>datacollector" |
| gwsServices.gwsPlatfor<br>mDatacollector.appType | The type of application in this container. | nodejs, java, or frontend | "java"                           |

| Parameter                                                                          | Description                                                                                                    | Valid values                   | Default                          |
|------------------------------------------------------------------------------------|----------------------------------------------------------------------------------------------------|--------------------------------|----------------------------------|
| gwsServices.gwsPlatformData<br>collector.image.registry                            | The Docker registry from which Kubernetes pulls images. If set, this parameter overrides imageGlobals.registry.                                                          | A valid registry URL           | ш                                |
| gwsServices.gwsPlatfor<br>mDatacollector.liveness<br>Probe.enable                  | Specifies whether to do a Kubernetes liveness probe to test if the container is running.                                                                                 | true or false                  | true                             |
| gwsServices.gwsPlatfor<br>mDatacollector.liveness<br>Probe.failureThreshold        | Minimum consecutive failures for the probe to be considered failed after having succeeded.                                                                               | 1 or greater                   | 3                                |
| gwsServices.gwsPlatfor<br>mDatacollector.liveness<br>Probe.successThreshold        | Minimum consecutive successes for the probe to be considered successful after having failed. The default is 1, which is required for liveness and startup.               | 1 or greater                   | 1                                |
| gwsServices.gwsPlatfor<br>mDatacollector.liveness<br>Probe.initialDelaySecon<br>ds | Number of seconds after<br>the container has<br>started before liveness<br>probes are initiated.                                                                         | Number                         | 120                              |
| gwsServices.gwsPlatfor<br>mDatacollector.liveness<br>Probe.periodSeconds           | How often (in seconds) to perform the probe.                                                                                                    | 1 or greater                   | 30                               |
| gwsServices.gwsPlatfor<br>mDatacollector.liveness<br>Probe.timeoutSeconds          | Number of seconds after which the probe times out.                                                                                                    | 1 or greater                   | 10                               |
| gwsServices.gwsPlatfor<br>mDatacollector.clientId                                  | The ID of an encrypted client secret generated by Genesys Authentication for this component.                                                                             | A valid ID                     | "gws-platform-<br>datacollector" |
| gwsServices.gwsPlatfor<br>mDatacollector.priorityC<br>lassName                     | The class name Kubernetes uses to determine the priority of the pods for this container deployment relative to other pods. See the Kubernetes documentation for details. | A valid priority class<br>name | пп                               |
| gwsServices.gwsPlatfor<br>mDatacollector.deploym<br>ent.replicaCount               | The number of pod replicas in this container deployment.                                                                                                    | A number greater than 0        | 2                                |
| gwsServices.gwsPlatfor<br>mDatacollector.resource<br>s.limits.cpu                  | The maximum amount of CPU Kubernetes allocates for the container. See the                                                                                                | Units of Kubernetes CPU        | 4                                |

| Parameter                                                                                                    | Description                                                                                                    | Valid values                          | Default |
|----------------------------------------------------------------------------------------------------|----------------------------------------------------------------------------------------------------|---------------------------------------|---------|
|                                                                                                    | Kubernetes documentation for details.                                                                                 |                                       |         |
| gwsServices.gwsPlatfor<br>mDatacollector.resource<br>s.limits.memory                                                           | The maximum amount of memory Kubernetes allocates for the container. See the Kubernetes documentation for details.    | Units of bytes                        | "5Gi"   |
| gwsServices.gwsPlatfor<br>mDatacollector.resource<br>s.requests.cpu                                                            | The guaranteed amount of CPU Kubernetes allocates for the container. See the Kubernetes documentation for details.    | Units of Kubernetes CPU               | 1       |
| gwsServices.gwsPlatfor<br>mDatacollector.resource<br>s.requests.memory                                                         | The guaranteed amount of memory Kubernetes allocates for the container. See the Kubernetes documentation for details. | Units of bytes                        | "4Gi"   |
| gwsServices.gwsPlatfor<br>mDatacollector.context.<br>ports.server                                                              | The port for this container.                                                                                          | A valid port                          | 48180   |
| gwsServices.gwsPlatfor<br>mDatacollector.context.<br>ports.management                                                          | The management port for this container.                                                                               | A valid port                          | 48181   |
| gwsServices.gwsPlatfor<br>mDatacollector.context.l<br>oggingLevel                                                              | Specifies the logging level for this container.                                                                       | ERROR, WARN, INFO,<br>DEBUG, or TRACE | ни      |
| gwsServices.gwsPlatfor<br>mDatacollector.context.<br>env.gws_datacollector_s<br>ervices_datacollector_di<br>stribution_enabled | Enables task distribution for the data collector.                                                                     | true or false                         | true    |
| gwsServices.gwsPlatfor<br>mDatacollector.context.<br>env.GWS_DATACOLLECT<br>OR_SERVICES_DATACOL<br>LECTOR_REINDEX_ENAB<br>LED  | Enables background service for reindexing data.                                                                       | true or false                         | true    |
| gwsServices.gwsPlatfor<br>mDatacollector.context.<br>env.gws_datacollector_s<br>ervices_datacollector_re<br>index_onStart      | Specifies whether to perform a reindex on start.                                                                      | true or false                         | true    |
| gwsServices.gwsPlatfor<br>mDatacollector.context.                                                                              | The period in minutes between scheduled                                                                               | A time in minutes                     | 30      |

| Parameter                                                                                                    | Description                                       | Valid values                                | Default |
|----------------------------------------------------------------------------------------------------|---------------------------------------------------|---------------------------------------------|---------|
| env.GWS_DATACOLLECT<br>OR_SERVICES_DATACOL<br>LECTOR_REINDEX_PERI<br>OD                                                          | reindex attempts.                                 |                                             |         |
| gwsServices.gwsPlatfor<br>mDatacollector.context.<br>env.GWS_DATACOLLECT<br>OR_SERVICES_DATACOL<br>LECTOR_STATISTICS_EN<br>ABLED | Enables statistics monitoring.                    | true or false                               | true    |
| gwsServices.gwsPlatfor<br>mDatacollector.context.<br>env.GWS_DATACOLLECT<br>OR_services_datacollect<br>or_statistics_period      | Period in minutes between statistics checks.      | A time in minutes                           | 5       |
| gwsServices.gwsPlatformData<br>collector.service.ports.server                                                                    | The port for this server.                         | A valid port                                | 80      |
| gwsServices.gwsPlatfor<br>mDatacollector.service.<br>ports.management                                                            | The management port for this server.              | A valid port                                | 81      |
| gwsServices.gwsPlatfor<br>mDatacollector.labels                                                                                  | Custom labels to be added for the container.      | A valid set of labels as<br>"name: value"   | {}      |
| gwsServices.gwsPlatfor<br>mDatacollector.annotati<br>ons                                                                         | Custom annotations to be added for the container. | A valid set of annotations as "name: value" | {}      |

# GWS Interaction Service parameters

| Parameter                                                         | Description                                                                                                    | Valid values              | Default            |
|-------------------------------------------------------------------|----------------------------------------------------------------------------------------------------|---------------------------|--------------------|
| gwsServices.gwsPlatfor<br>mlxn.name                               | The name of the container deployment.                                                                           | String                    | "gws-platform-ixn" |
| gwsServices.gwsPlatfor<br>mlxn.appType                            | The type of application in this container.                                                                      | nodejs, java, or frontend | "java"             |
| gwsServices.gwsPlatformlxn.i<br>mage.registry                     | The Docker registry from which Kubernetes pulls images. If set, this parameter overrides imageGlobals.registry. | A valid registry URL      | ш                  |
| gwsServices.gwsPlatfor<br>mlxn.livenessProbe.ena<br>ble           | Specifies whether to do a Kubernetes liveness probe to test if the container is running.                        | true or false             | true               |
| gwsServices.gwsPlatfor<br>mlxn.livenessProbe.failu<br>reThreshold | Minimum consecutive failures for the probe to be considered failed after having succeeded.                      | 1 or greater              | 3                  |
| gwsServices.gwsPlatfor                                            | Minimum consecutive                                                                                             | 1 or greater              | 1                  |

| Parameter                                                            | Description                                                                                                    | Valid values                   | Default            |
|----------------------------------------------------------------------|----------------------------------------------------------------------------------------------------|--------------------------------|--------------------|
| mlxn.livenessProbe.succ<br>essThreshold                              | successes for the probe to be considered successful after having failed. The default is 1, which is required for liveness and startup.                                   |                                |                    |
| gwsServices.gwsPlatfor<br>mlxn.livenessProbe.initi<br>alDelaySeconds | Number of seconds after<br>the container has<br>started before liveness<br>probes are initiated.                                                                         | Number                         | 120                |
| gwsServices.gwsPlatfor<br>mlxn.livenessProbe.peri<br>odSeconds       | How often (in seconds) to perform the probe.                                                                                                    | 1 or greater                   | 30                 |
| gwsServices.gwsPlatfor<br>mlxn.livenessProbe.time<br>outSeconds      | Number of seconds after which the probe times out.                                                                                                    | 1 or greater                   | 10                 |
| gwsServices.gwsPlatfor<br>mlxn.clientld                              | The ID of an encrypted client secret generated by Genesys Authentication for this component.                                                                             | A valid ID                     | "gws-platform-ixn" |
| gwsServices.gwsPlatfor<br>mlxn.priorityClassName                     | The class name Kubernetes uses to determine the priority of the pods for this container deployment relative to other pods. See the Kubernetes documentation for details. | A valid priority class<br>name | ш                  |
| gwsServices.gwsPlatfor<br>mlxn.deployment.replic<br>aCount           | The number of pod replicas in this container deployment.                                                                                                    | A number greater than 0        | 2                  |
| gwsServices.gwsPlatfor<br>mlxn.resources.limits.cp<br>u              | The maximum amount of CPU Kubernetes allocates for the container. See the Kubernetes documentation for details.                                                          | Units of Kubernetes CPU        | 4                  |
| gwsServices.gwsPlatfor<br>mlxn.resources.limits.m<br>emory           | The maximum amount of memory Kubernetes allocates for the container. See the Kubernetes documentation for details.                                                       | Units of bytes                 | "4Gi"              |
| gwsServices.gwsPlatfor<br>mlxn.resources.requests<br>.cpu            | The guaranteed amount of CPU Kubernetes allocates for the container. See the                                                                                             | Units of Kubernetes CPU        | 1                  |

| Parameter                                                    | Description                                                                                                    | Valid values                                | Default |
|--------------------------------------------------------------|----------------------------------------------------------------------------------------------------|---------------------------------------------|---------|
|                                                              | Kubernetes documentation for details.                                                                                 |                                             |         |
| gwsServices.gwsPlatfor<br>mlxn.resources.requests<br>.memory | The guaranteed amount of memory Kubernetes allocates for the container. See the Kubernetes documentation for details. | Units of bytes                              | "4Gi"   |
| gwsServices.gwsPlatfor<br>mlxn.context.ports.serv<br>er      | The port for this container.                                                                                          | A valid port                                | 48170   |
| gwsServices.gwsPlatfor<br>mlxn.context.ports.man<br>agement  | The management port for this container.                                                                               | A valid port                                | 48171   |
| gwsServices.gwsPlatfor<br>mlxn.context.loggingLev<br>el      | Specifies the logging level for this container.                                                                       | ERROR, WARN, INFO,<br>DEBUG, or TRACE       | ш       |
| gwsServices.gwsPlatfor<br>mlxn.context.env                   | Environment variables for this container.                                                                             |                                             | {}      |
| gwsServices.gwsPlatfor<br>mlxn.service.ports.serve<br>r      | The port for this server.                                                                                             | A valid port                                | 80      |
| gwsServices.gwsPlatfor<br>mlxn.service.ports.man<br>agement  | The management port for this server.                                                                                  | A valid port                                | 81      |
| gwsServices.gwsPlatfor<br>mlxn.labels                        | Custom labels to be added for the container.                                                                          | A valid set of labels as<br>"name: value"   | {}      |
| gwsServices.gwsPlatfor<br>mlxn.annotations                   | Custom annotations to be added for the container.                                                                     | A valid set of annotations as "name: value" | {}      |

# GWS OCS Service parameters

| Parameter                                               | Description                                                                                                    | Valid values              | Default            |
|---------------------------------------------------------|----------------------------------------------------------------------------------------------------|---------------------------|--------------------|
| gwsServices.gwsPlatfor<br>mOcs.name                     | The name of the container deployment.                                                                           | String                    | "gws-platform-ocs" |
| gwsServices.gwsPlatfor<br>mOcs.appType                  | The type of application in this container.                                                                      | nodejs, java, or frontend | "java"             |
| gwsServices.gwsPlatformOcs.i<br>mage.registry           | The Docker registry from which Kubernetes pulls images. If set, this parameter overrides imageGlobals.registry. | A valid registry URL      | ш                  |
| gwsServices.gwsPlatfor<br>mOcs.livenessProbe.ena<br>ble | Specifies whether to do a Kubernetes liveness probe to test if the                                              | true or false             | true               |

| Parameter                                                            | Description                                                                                                    | Valid values                   | Default            |
|----------------------------------------------------------------------|----------------------------------------------------------------------------------------------------|--------------------------------|--------------------|
|                                                                      | container is running.                                                                                                    |                                |                    |
| gwsServices.gwsPlatfor<br>mOcs.livenessProbe.fail<br>ureThreshold    | Minimum consecutive failures for the probe to be considered failed after having succeeded.                                                                               | 1 or greater                   | 3                  |
| gwsServices.gwsPlatfor<br>mOcs.livenessProbe.suc<br>cessThreshold    | Minimum consecutive successes for the probe to be considered successful after having failed. The default is 1, which is required for liveness and startup.               | 1 or greater                   | 1                  |
| gwsServices.gwsPlatfor<br>mOcs.livenessProbe.initi<br>alDelaySeconds | Number of seconds after<br>the container has<br>started before liveness<br>probes are initiated.                                                                         | Number                         | 120                |
| gwsServices.gwsPlatfor<br>mOcs.livenessProbe.peri<br>odSeconds       | How often (in seconds) to perform the probe.                                                                                                    | 1 or greater                   | 30                 |
| gwsServices.gwsPlatfor<br>mOcs.livenessProbe.tim<br>eoutSeconds      | Number of seconds after which the probe times out.                                                                                                    | 1 or greater                   | 10                 |
| gwsServices.gwsPlatfor<br>mOcs.clientId                              | The ID of an encrypted client secret generated by Genesys Authentication for this component.                                                                             | A valid ID                     | "gws-platform-ocs" |
| gwsServices.gwsPlatfor<br>mOcs.priorityClassName                     | The class name Kubernetes uses to determine the priority of the pods for this container deployment relative to other pods. See the Kubernetes documentation for details. | A valid priority class<br>name | пп                 |
| gwsServices.gwsPlatfor<br>mOcs.deployment.replic<br>aCount           | The number of pod replicas in this container deployment.                                                                                                    | A number greater than 0        | 2                  |
| gwsServices.gwsPlatfor<br>mOcs.resources.limits.c<br>pu              | The maximum amount of CPU Kubernetes allocates for the container. See the Kubernetes documentation for details.                                                          | Units of Kubernetes CPU        | 4                  |
| gwsServices.gwsPlatfor<br>mOcs.resources.limits.m<br>emory           | The maximum amount of memory Kubernetes allocates for the container. See the Kubernetes                                                                                  | Units of bytes                 | "4Gi"              |

| Parameter                                                                            | Description                                                                                                    | Valid values                                | Default |
|--------------------------------------------------------------------------------------|----------------------------------------------------------------------------------------------------|---------------------------------------------|---------|
|                                                                                      | documentation for details.                                                                                            |                                             |         |
| gwsServices.gwsPlatfor<br>mOcs.resources.request<br>s.cpu                            | The guaranteed amount of CPU Kubernetes allocates for the container. See the Kubernetes documentation for details.    | Units of Kubernetes CPU                     | 1       |
| gwsServices.gwsPlatfor<br>mOcs.resources.request<br>s.memory                         | The guaranteed amount of memory Kubernetes allocates for the container. See the Kubernetes documentation for details. | Units of bytes                              | "4Gi"   |
| gwsServices.gwsPlatfor<br>mOcs.context.ports.serv<br>er                              | The port for this container.                                                                                          | A valid port                                | 48090   |
| gwsServices.gwsPlatfor<br>mOcs.context.ports.man<br>agement                          | The management port for this container.                                                                               | A valid port                                | 48091   |
| gwsServices.gwsPlatfor<br>mOcs.context.loggingLe<br>vel                              | Specifies the logging level for this container.                                                                       | ERROR, WARN, INFO,<br>DEBUG, or TRACE       | ни      |
| gwsServices.gwsPlatfor<br>mOcs.context.env.GWS_<br>OCS_timeouts_requestTi<br>meoutMs | Specifies the timeout, in milliseconds, for the GWS OCS Service to connect to OCS.                                    | A time in milliseconds                      | 5000    |
| gwsServices.gwsPlatfor<br>mOcs.service.ports.serv<br>er                              | The port for this server.                                                                                             | A valid port                                | 80      |
| gwsServices.gwsPlatfor<br>mOcs.service.ports.man<br>agement                          | The management port for this server.                                                                                  | A valid port                                | 81      |
| gwsServices.gwsPlatfor<br>mOcs.labels                                                | Custom labels to be added for the container.                                                                          | A valid set of labels as<br>"name: value"   | {}      |
| gwsServices.gwsPlatfor<br>mOcs.annotations                                           | Custom annotations to be added for the container.                                                                     | A valid set of annotations as "name: value" | {}      |

# GWS Setting Service parameters

| Parameter                                  | Description                                | Valid values              | Default                |
|--------------------------------------------|--------------------------------------------|---------------------------|------------------------|
| gwsServices.gwsPlatfor<br>mSetting.name    | The name of the container deployment.      | String                    | "gws-platform-setting" |
| gwsServices.gwsPlatfor<br>mSetting.appType | The type of application in this container. | nodejs, java, or frontend | "java"                 |

| Parameter                                                                | Description                                                                                                    | Valid values                   | Default                |
|--------------------------------------------------------------------------|----------------------------------------------------------------------------------------------------|--------------------------------|------------------------|
| gwsServices.gwsPlatformSetti<br>ng.image.registry                        | The Docker registry from which Kubernetes pulls images. If set, this parameter overrides imageGlobals.registry.                                                          | A valid registry URL           | пп                     |
| gwsServices.gwsPlatfor<br>mSetting.livenessProbe.<br>enable              | Specifies whether to do a Kubernetes liveness probe to test if the container is running.                                                                                 | true or false                  | true                   |
| gwsServices.gwsPlatfor<br>mSetting.livenessProbe.<br>failureThreshold    | Minimum consecutive failures for the probe to be considered failed after having succeeded.                                                                               | 1 or greater                   | 3                      |
| gwsServices.gwsPlatfor<br>mSetting.livenessProbe.<br>successThreshold    | Minimum consecutive successes for the probe to be considered successful after having failed. The default is 1, which is required for liveness and startup.               | 1 or greater                   | 1                      |
| gwsServices.gwsPlatfor<br>mSetting.livenessProbe.i<br>nitialDelaySeconds | Number of seconds after<br>the container has<br>started before liveness<br>probes are initiated.                                                                         | Number                         | 120                    |
| gwsServices.gwsPlatfor<br>mSetting.livenessProbe.<br>periodSeconds       | How often (in seconds) to perform the probe.                                                                                                    | 1 or greater                   | 30                     |
| gwsServices.gwsPlatfor mSetting.livenessProbe. timeoutSeconds            | Number of seconds after which the probe times out.                                                                                                    | 1 or greater                   | 10                     |
| gwsServices.gwsPlatfor<br>mSetting.clientId                              | The ID of an encrypted client secret generated by Genesys Authentication for this component.                                                                             | A valid ID                     | "gws-platform-setting" |
| gwsServices.gwsPlatfor<br>mSetting.priorityClassN<br>ame                 | The class name Kubernetes uses to determine the priority of the pods for this container deployment relative to other pods. See the Kubernetes documentation for details. | A valid priority class<br>name | ш                      |
| gwsServices.gwsPlatfor<br>mSetting.deployment.re<br>plicaCount           | The number of pod replicas in this container deployment.                                                                                                    | A number greater than 0        | 2                      |
| gwsServices.gwsPlatfor<br>mSetting.resources.limit<br>s.cpu              | The maximum amount of CPU Kubernetes allocates for the container. See the                                                                                                | Units of Kubernetes CPU        | 4                      |

| Parameter                                                                     | Description                                                                                                    | Valid values                              | Default |
|-------------------------------------------------------------------------------|----------------------------------------------------------------------------------------------------|-------------------------------------------|---------|
|                                                                               | Kubernetes documentation for details.                                                                                                    |                                           |         |
| gwsServices.gwsPlatfor<br>mSetting.resources.limit<br>s.memory                | The maximum amount of memory Kubernetes allocates for the container. See the Kubernetes documentation for details.                                                     | Units of bytes                            | "4Gi"   |
| gwsServices.gwsPlatfor<br>mSetting.resources.requ<br>ests.cpu                 | The guaranteed amount of CPU Kubernetes allocates for the container. See the Kubernetes documentation for details.                                                     | Units of Kubernetes CPU                   | 1       |
| gwsServices.gwsPlatfor<br>mSetting.resources.requ<br>ests.memory              | The guaranteed amount of memory Kubernetes allocates for the container. See the Kubernetes documentation for details.                                                  | Units of bytes                            | "4Gi"   |
| gwsServices.gwsPlatfor<br>mSetting.context.ports.s<br>erver                   | The port for this container.                                                                                                    | A valid port                              | 48140   |
| gwsServices.gwsPlatfor<br>mSetting.context.ports.<br>management               | The management port for this container.                                                                                                    | A valid port                              | 48141   |
| gwsServices.gwsPlatfor<br>mSetting.context.loggin<br>gLevel                   | Specifies the logging level for this container.                                                                                                    | ERROR, WARN, INFO,<br>DEBUG, or TRACE     | пп      |
| gwsServices.gwsPlatfor<br>mSetting.context.env.G<br>WS_SETTING_DB_INIT_D<br>B | Enables database initialization in PostgreSQL. Set this parameter to true in regions with the primary PostgreSQL server and false in regions with PostgreSQL replicas. | true or false                             | true    |
| gwsServices.gwsPlatformSetti<br>ng.service.ports.server                       | The port for this server.                                                                                                    | A valid port                              | 80      |
| gwsServices.gwsPlatfor<br>mSetting.service.ports.<br>management               | The management port for this server.                                                                                                    | A valid port                              | 81      |
| gwsServices.gwsPlatfor<br>mSetting.labels                                     | Custom labels to be added for the container.                                                                                                    | A valid set of labels as<br>"name: value" | {}      |
| gwsServices.gwsPlatfor                                                        | Custom annotations to                                                                                                    | A valid set of                            | {}      |

| Parameter            | Description                 | Valid values                 | Default |
|----------------------|-----------------------------|------------------------------|---------|
| mSetting.annotations | be added for the container. | annotations as "name: value" |         |

# GWS Statistics Service parameters

| Parameter                                                                   | Description                                                                                                    | Valid values                | Default                   |
|-----------------------------------------------------------------------------|----------------------------------------------------------------------------------------------------|-----------------------------|---------------------------|
| gwsServices.gwsPlatfor<br>mStatistics.name                                  | The name of the container deployment.                                                                                                    | String                      | "gws-platform-statistics" |
| gwsServices.gwsPlatfor<br>mStatistics.appType                               | The type of application in this container.                                                                                                    | nodejs, java, or frontend   | "java"                    |
| gwsServices.gwsPlatformStati<br>stics.image.registry                        | The Docker registry from which Kubernetes pulls images. If set, this parameter overrides imageGlobals.registry.                                            | A valid registry URL        | пп                        |
| gwsServices.gwsPlatfor<br>mStatistics.livenessProb<br>e.enable              | Specifies whether to do a Kubernetes liveness probe to test if the container is running.                                                                   | true or false               | true                      |
| gwsServices.gwsPlatfor<br>mStatistics.livenessProb<br>e.failureThreshold    | Minimum consecutive failures for the probe to be considered failed after having succeeded.                                                                 | 1 or greater                | 3                         |
| gwsServices.gwsPlatfor<br>mStatistics.livenessProb<br>e.successThreshold    | Minimum consecutive successes for the probe to be considered successful after having failed. The default is 1, which is required for liveness and startup. | 1 or greater                | 1                         |
| gwsServices.gwsPlatfor<br>mStatistics.livenessProb<br>e.initialDelaySeconds | Number of seconds after<br>the container has<br>started before liveness<br>probes are initiated.                                                           | Number                      | 120                       |
| gwsServices.gwsPlatfor<br>mStatistics.livenessProb<br>e.periodSeconds       | How often (in seconds) to perform the probe.                                                                                                    | 1 or greater                | 30                        |
| gwsServices.gwsPlatfor<br>mStatistics.livenessProb<br>e.timeoutSeconds      | Number of seconds after which the probe times out.                                                                                                    | 1 or greater                | 10                        |
| gwsServices.gwsPlatfor<br>mStatistics.clientId                              | The ID of an encrypted client secret generated by Genesys Authentication for this component.                                                               | A valid ID                  | "gws-platform-statistics" |
| gwsServices.gwsPlatfor<br>mStatistics.priorityClass<br>Name                 | The class name<br>Kubernetes uses to<br>determine the priority of<br>the pods for this                                                                     | A valid priority class name | ни                        |

| Parameter                                                           | Description                                                                                                    | Valid values                          | Default |
|---------------------------------------------------------------------|----------------------------------------------------------------------------------------------------|---------------------------------------|---------|
|                                                                     | container deployment relative to other pods. See the Kubernetes documentation for details.                            |                                       |         |
| gwsServices.gwsPlatfor<br>mStatistics.deployment.<br>replicaCount   | The number of pod replicas in this container deployment.                                                              | A number greater than 0               | 2       |
| gwsServices.gwsPlatfor<br>mStatistics.resources.li<br>mits.cpu      | The maximum amount of CPU Kubernetes allocates for the container. See the Kubernetes documentation for details.       | Units of Kubernetes CPU               | 4       |
| gwsServices.gwsPlatfor<br>mStatistics.resources.li<br>mits.memory   | The maximum amount of memory Kubernetes allocates for the container. See the Kubernetes documentation for details.    | Units of bytes                        | "4Gi"   |
| gwsServices.gwsPlatfor<br>mStatistics.resources.re<br>quests.cpu    | The guaranteed amount of CPU Kubernetes allocates for the container. See the Kubernetes documentation for details.    | Units of Kubernetes CPU               | 1       |
| gwsServices.gwsPlatfor<br>mStatistics.resources.re<br>quests.memory | The guaranteed amount of memory Kubernetes allocates for the container. See the Kubernetes documentation for details. | Units of bytes                        | "4Gi"   |
| gwsServices.gwsPlatfor<br>mStatistics.context.port<br>s.server      | The port for this container.                                                                                          | A valid port                          | 48070   |
| gwsServices.gwsPlatfor<br>mStatistics.context.port<br>s.management  | The management port for this container.                                                                               | A valid port                          | 48071   |
| gwsServices.gwsPlatfor<br>mStatistics.context.loggi<br>ngLevel      | Specifies the logging level for this container.                                                                       | ERROR, WARN, INFO,<br>DEBUG, or TRACE | пп      |
| gwsServices.gwsPlatfor<br>mStatistics.context.env                   | Environment variables for this container.                                                                             |                                       | {}      |
| gwsServices.gwsPlatformStati<br>stics.service.ports.server          | The port for this server.                                                                                             | A valid port                          | 80      |

| Parameter                                                          | Description                                       | Valid values                                | Default |
|--------------------------------------------------------------------|---------------------------------------------------|---------------------------------------------|---------|
| gwsServices.gwsPlatfor<br>mStatistics.service.ports<br>.management | The management port for this server.              | A valid port                                | 81      |
| gwsServices.gwsPlatfor<br>mStatistics.labels                       | Custom labels to be added for the container.      | A valid set of labels as<br>"name: value"   | {}      |
| gwsServices.gwsPlatfor<br>mStatistics.annotations                  | Custom annotations to be added for the container. | A valid set of annotations as "name: value" | {}      |

# GWS UCS Service parameters

| Parameter                                                  | Description                                                                                                    | Valid values                   | Default            |
|------------------------------------------------------------|----------------------------------------------------------------------------------------------------|--------------------------------|--------------------|
| gwsServices.gwsPlatfor<br>mUcs.name                        | The name of the container deployment.                                                                                                    | String                         | "gws-platform-ucs" |
| gwsServices.gwsPlatfor<br>mUcs.enabled                     | Enables the component deployment.                                                                                                    | true or false                  | false              |
| gwsServices.gwsPlatfor<br>mUcs.appType                     | The type of application in this container.                                                                                                    | nodejs, java, or frontend      | "java"             |
| gwsServices.gwsPlatformUcs.i<br>mage.registry              | The Docker registry from which Kubernetes pulls images. If set, this parameter overrides imageGlobals.registry.                                                          | A valid registry URL           | ни                 |
| gwsServices.gwsPlatfor<br>mUcs.clientId                    | The ID of an encrypted client secret generated by Genesys Authentication for this component.                                                                             | A valid ID                     | "gws-platform-ucs" |
| gwsServices.gwsPlatfor<br>mUcs.priorityClassName           | The class name Kubernetes uses to determine the priority of the pods for this container deployment relative to other pods. See the Kubernetes documentation for details. | A valid priority class<br>name | пп                 |
| gwsServices.gwsPlatfor<br>mUcs.deployment.replic<br>aCount | The number of pod replicas in this container deployment.                                                                                                    | A number greater than 0        | 2                  |
| gwsServices.gwsPlatfor<br>mUcs.resources.limits.c<br>pu    | The maximum amount of CPU Kubernetes allocates for the container. See the Kubernetes documentation for details.                                                          | Units of Kubernetes CPU        | 4                  |
| gwsServices.gwsPlatfor<br>mUcs.resources.limits.m          | The maximum amount of memory Kubernetes                                                                                                    | Units of bytes                 | "4Gi"              |

| Parameter                                                         | Description                                                                                                    | Valid values                          | Default |
|-------------------------------------------------------------------|----------------------------------------------------------------------------------------------------|---------------------------------------|---------|
| emory                                                             | allocates for the container. See the Kubernetes documentation for details.                                                                                 |                                       |         |
| gwsServices.gwsPlatfor<br>mUcs.resources.request<br>s.cpu         | The guaranteed amount of CPU Kubernetes allocates for the container. See the Kubernetes documentation for details.                                         | Units of Kubernetes CPU               | 1       |
| gwsServices.gwsPlatfor<br>mUcs.resources.request<br>s.memory      | The guaranteed amount of memory Kubernetes allocates for the container. See the Kubernetes documentation for details.                                      | Units of bytes                        | "4Gi"   |
| gwsServices.gwsPlatfor<br>mUcs.consul.enabled                     | Enables Consul registration for the component.                                                                                                    | true or false                         | true    |
| gwsServices.gwsPlatfor<br>mUcs.context.ports.serv<br>er           | The port for this container.                                                                                                    | A valid port                          | 48080   |
| gwsServices.gwsPlatfor<br>mUcs.context.ports.man<br>agement       | The management port for this container.                                                                                                    | A valid port                          | 48081   |
| gwsServices.gwsPlatfor<br>mUcs.context.loggingLe<br>vel           | Specifies the logging level for this container.                                                                                                    | ERROR, WARN, INFO,<br>DEBUG, or TRACE | ни      |
| gwsServices.gwsPlatfor<br>mUcs.context.env                        | Environment variables for this container.                                                                                                    |                                       | {}      |
| gwsServices.gwsPlatfor<br>mUcs.livenessProbe.ena<br>ble           | Specifies whether to do a Kubernetes liveness probe to test if the container is running.                                                                   | true or false                         | true    |
| gwsServices.gwsPlatfor<br>mUcs.livenessProbe.fail<br>ureThreshold | Minimum consecutive failures for the probe to be considered failed after having succeeded.                                                                 | 1 or greater                          | 3       |
| gwsServices.gwsPlatfor<br>mUcs.livenessProbe.suc<br>cessThreshold | Minimum consecutive successes for the probe to be considered successful after having failed. The default is 1, which is required for liveness and startup. | 1 or greater                          | 1       |
| gwsServices.gwsPlatfor<br>mUcs.livenessProbe.initi                | Number of seconds after the container has                                                                                                    | Number                                | 120     |

| Parameter                                                       | Description                                        | Valid values                                | Default |
|-----------------------------------------------------------------|----------------------------------------------------|---------------------------------------------|---------|
| alDelaySeconds                                                  | started before liveness probes are initiated.      |                                             |         |
| gwsServices.gwsPlatfor<br>mUcs.livenessProbe.peri<br>odSeconds  | How often (in seconds) to perform the probe.       | 1 or greater                                | 30      |
| gwsServices.gwsPlatfor<br>mUcs.livenessProbe.tim<br>eoutSeconds | Number of seconds after which the probe times out. | 1 or greater                                | 10      |
| gwsServices.gwsPlatfor<br>mUcs.service.ports.serv<br>er         | The port for this server.                          | A valid port                                | 80      |
| gwsServices.gwsPlatfor<br>mUcs.service.ports.man<br>agement     | The management port for this server.               | A valid port                                | 81      |
| gwsServices.gwsPlatfor<br>mUcs.labels                           | Custom labels to be added for the container.       | A valid set of labels as<br>"name: value"   | {}      |
| gwsServices.gwsPlatfor<br>mUcs.annotations                      | Custom annotations to be added for the container.  | A valid set of annotations as "name: value" | {}      |

# GWS Voice Service parameters

| Parameter                                                           | Description                                                                                                    | Valid values              | Default              |
|---------------------------------------------------------------------|----------------------------------------------------------------------------------------------------|---------------------------|----------------------|
| gwsServices.gwsPlatfor<br>mVoice.name                               | The name of the container deployment.                                                                                                    | String                    | "gws-platform-voice" |
| gwsServices.gwsPlatfor<br>mVoice.appType                            | The type of application in this container.                                                                                                    | nodejs, java, or frontend | "java"               |
| gwsServices.gwsPlatformVoice<br>.image.registry                     | The Docker registry from which Kubernetes pulls images. If set, this parameter overrides imageGlobals.registry.                                            | A valid registry URL      | пп                   |
| gwsServices.gwsPlatfor<br>mVoice.livenessProbe.e<br>nable           | Specifies whether to do a Kubernetes liveness probe to test if the container is running.                                                                   | true or false             | true                 |
| gwsServices.gwsPlatfor<br>mVoice.livenessProbe.fa<br>ilureThreshold | Minimum consecutive failures for the probe to be considered failed after having succeeded.                                                                 | 1 or greater              | 3                    |
| gwsServices.gwsPlatfor<br>mVoice.livenessProbe.su<br>ccessThreshold | Minimum consecutive successes for the probe to be considered successful after having failed. The default is 1, which is required for liveness and startup. | 1 or greater              | 1                    |
| gwsServices.gwsPlatfor                                              | Number of seconds after                                                                                                    | Number                    | 120                  |

| Parameter                                                         | Description                                                                                                    | Valid values                   | Default              |
|-------------------------------------------------------------------|----------------------------------------------------------------------------------------------------|--------------------------------|----------------------|
| mVoice.livenessProbe.ini<br>tialDelaySeconds                      | the container has started before liveness probes are initiated.                                                                                                    |                                |                      |
| gwsServices.gwsPlatfor<br>mVoice.livenessProbe.p<br>eriodSeconds  | How often (in seconds) to perform the probe.                                                                                                    | 1 or greater                   | 30                   |
| gwsServices.gwsPlatfor<br>mVoice.livenessProbe.ti<br>meoutSeconds | Number of seconds after which the probe times out.                                                                                                    | 1 or greater                   | 10                   |
| gwsServices.gwsPlatfor<br>mVoice.clientId                         | The ID of an encrypted client secret generated by Genesys Authentication for this component.                                                                             | A valid ID                     | "gws-platform-voice" |
| gwsServices.gwsPlatfor<br>mVoice.priorityClassNa<br>me            | The class name Kubernetes uses to determine the priority of the pods for this container deployment relative to other pods. See the Kubernetes documentation for details. | A valid priority class<br>name | ш                    |
| gwsServices.gwsPlatfor<br>mVoice.deployment.repl<br>icaCount      | The number of pod replicas in this container deployment.                                                                                                    | A number greater than 0        | 2                    |
| gwsServices.gwsPlatfor<br>mVoice.resources.limits.<br>cpu         | The maximum amount of CPU Kubernetes allocates for the container. See the Kubernetes documentation for details.                                                          | Units of Kubernetes CPU        | 4                    |
| gwsServices.gwsPlatfor<br>mVoice.resources.limits.<br>memory      | The maximum amount of memory Kubernetes allocates for the container. See the Kubernetes documentation for details.                                                       | Units of bytes                 | "4Gi"                |
| gwsServices.gwsPlatfor<br>mVoice.resources.reque<br>sts.cpu       | The guaranteed amount of CPU Kubernetes allocates for the container. See the Kubernetes documentation for details.                                                       | Units of Kubernetes CPU        | 1                    |
| gwsServices.gwsPlatfor<br>mVoice.resources.reque<br>sts.memory    | The guaranteed amount of memory Kubernetes allocates for the container. See the                                                                                          | Units of bytes                 | "4Gi"                |

| Parameter                                                     | Description                                       | Valid values                                | Default |
|---------------------------------------------------------------|---------------------------------------------------|---------------------------------------------|---------|
|                                                               | Kubernetes documentation for details.             |                                             |         |
| gwsServices.gwsPlatfor<br>mVoice.context.ports.se<br>rver     | The port for this container.                      | A valid port                                | 48040   |
| gwsServices.gwsPlatfor<br>mVoice.context.ports.m<br>anagement | The management port for this container.           | A valid port                                | 48041   |
| gwsServices.gwsPlatfor<br>mVoice.context.loggingL<br>evel     | Specifies the logging level for this container.   | ERROR, WARN, INFO,<br>DEBUG, or TRACE       | ш       |
| gwsServices.gwsPlatfor<br>mVoice.context.env                  | Environment variables for this container.         |                                             | {}      |
| gwsServices.gwsPlatformVoice<br>.service.ports.server         | The port for this server.                         | A valid port                                | 80      |
| gwsServices.gwsPlatfor<br>mVoice.service.ports.ma<br>nagement | The management port for this server.              | A valid port                                | 81      |
| gwsServices.gwsPlatfor<br>mVoice.labels                       | Custom labels to be added for the container.      | A valid set of labels as<br>"name: value"   | {}      |
| gwsServices.gwsPlatfor<br>mVoice.annotations                  | Custom annotations to be added for the container. | A valid set of annotations as "name: value" | {}      |

# Gplus Adapter for Salesforce parameters

| Parameter                                                            | Description                                                                                                    | Valid values              | Default               |
|----------------------------------------------------------------------|----------------------------------------------------------------------------------------------------|---------------------------|-----------------------|
| gwsServices.gwsUiCrmw orkspace.name                                  | The name of the container deployment.                                                                           | String                    | "gws-ui-crmworkspace" |
| gwsServices.gwsUiCrmw orkspace.appType                               | The type of application in this container.                                                                      | nodejs, java, or frontend | "frontend"            |
| gwsServices.gwsUiCrmworksp<br>ace.image.registry                     | The Docker registry from which Kubernetes pulls images. If set, this parameter overrides imageGlobals.registry. | A valid registry URL      | пп                    |
| gwsServices.gwsUiCrmw<br>orkspace.livenessProbe.<br>enable           | Specifies whether to do a Kubernetes liveness probe to test if the container is running.                        | true or false             | false                 |
| gwsServices.gwsUiCrmw<br>orkspace.livenessProbe.<br>failureThreshold | Minimum consecutive failures for the probe to be considered failed after having succeeded.                      | 1 or greater              | 3                     |
| gwsServices.gwsUiCrmw                                                | Minimum consecutive                                                                                             | 1 or greater              | 1                     |

| Parameter                                                               | Description                                                                                                    | Valid values                   | Default |
|-------------------------------------------------------------------------|----------------------------------------------------------------------------------------------------|--------------------------------|---------|
| orkspace.livenessProbe.<br>successThreshold                             | successes for the probe to be considered successful after having failed. The default is 1, which is required for liveness and startup.                                   |                                |         |
| gwsServices.gwsUiCrmw<br>orkspace.livenessProbe.i<br>nitialDelaySeconds | Number of seconds after<br>the container has<br>started before liveness<br>probes are initiated.                                                                         | Number                         | 120     |
| gwsServices.gwsUiCrmw<br>orkspace.livenessProbe.<br>periodSeconds       | How often (in seconds) to perform the probe.                                                                                                    | 1 or greater                   | 30      |
| gwsServices.gwsUiCrmw<br>orkspace.livenessProbe.<br>timeoutSeconds      | Number of seconds after which the probe times out.                                                                                                    | 1 or greater                   | 10      |
| gwsServices.gwsUiCrmw<br>orkspace.priorityClassN<br>ame                 | The class name Kubernetes uses to determine the priority of the pods for this container deployment relative to other pods. See the Kubernetes documentation for details. | A valid priority class<br>name | ш       |
| gwsServices.gwsUiCrmw<br>orkspace.deployment.re<br>plicaCount           | The number of pod replicas in this container deployment.                                                                                                    | A number greater than 0        | 2       |
| gwsServices.gwsUiCrmw<br>orkspace.resources.limit<br>s.cpu              | The maximum amount of CPU Kubernetes allocates for the container. See the Kubernetes documentation for details.                                                          | Units of Kubernetes CPU        | 1       |
| gwsServices.gwsUiCrmw<br>orkspace.resources.limit<br>s.memory           | The maximum amount of memory Kubernetes allocates for the container. See the Kubernetes documentation for details.                                                       | Units of bytes                 | "0.5Gi" |
| gwsServices.gwsUiCrmw<br>orkspace.resources.requ<br>ests.cpu            | The guaranteed amount of CPU Kubernetes allocates for the container. See the Kubernetes documentation for details.                                                       | Units of Kubernetes CPU        | 0.1     |
| gwsServices.gwsUiCrmw<br>orkspace.resources.requ                        | The guaranteed amount of memory Kubernetes                                                                                                    | Units of bytes                 | "0.5Gi" |

| Parameter                                                      | Description                                                                | Valid values                                | Default |
|----------------------------------------------------------------|----------------------------------------------------------------------------|---------------------------------------------|---------|
| ests.memory                                                    | allocates for the container. See the Kubernetes documentation for details. |                                             |         |
| gwsServices.gwsUiCrmw<br>orkspace.context.ports.s<br>erver     | The port for this container.                                               | A valid port                                | 50070   |
| gwsServices.gwsUiCrmw<br>orkspace.context.ports.<br>management | The management port for this container.                                    | A valid port                                | 50070   |
| gwsServices.gwsUiCrmw orkspace.context.env                     | Environment variables for this container.                                  |                                             | {}      |
| gwsServices.gwsUiCrmw<br>orkspace.service.ports.s<br>erver     | The port for this server.                                                  | A valid port                                | 80      |
| gwsServices.gwsUiCrmw<br>orkspace.service.ports.<br>management | The management port for this server.                                       | A valid port                                | 81      |
| gwsServices.gwsUiCrmw<br>orkspace.labels                       | Custom labels to be added for the container.                               | A valid set of labels as<br>"name: value"   | {}      |
| gwsServices.gwsUiCrmw<br>orkspace.annotations                  | Custom annotations to be added for the container.                          | A valid set of annotations as "name: value" | {}      |

# Agent Setup parameters

| Parameter                                                            | Description                                                                                                    | Valid values              | Default               |
|----------------------------------------------------------------------|----------------------------------------------------------------------------------------------------|---------------------------|-----------------------|
| gwsServices.gwsUiProvi<br>sioning.name                               | The name of the container deployment.                                                                           | String                    | "gws-ui-provisioning" |
| gwsServices.gwsUiProvi<br>sioning.appType                            | The type of application in this container.                                                                      | nodejs, java, or frontend | "frontend"            |
| gwsServices.gwsUiProvisionin<br>g.image.registry                     | The Docker registry from which Kubernetes pulls images. If set, this parameter overrides imageGlobals.registry. | A valid registry URL      | ш                     |
| gwsServices.gwsUiProvi<br>sioning.livenessProbe.en<br>able           | Specifies whether to do a Kubernetes liveness probe to test if the container is running.                        | true or false             | false                 |
| gwsServices.gwsUiProvi<br>sioning.livenessProbe.fai<br>lureThreshold | Minimum consecutive failures for the probe to be considered failed after having succeeded.                      | 1 or greater              | 3                     |
| gwsServices.gwsUiProvi<br>sioning.livenessProbe.su<br>ccessThreshold | Minimum consecutive successes for the probe to be considered                                                    | 1 or greater              | 1                     |

| Parameter                                                               | Description                                                                                                    | Valid values                   | Default |
|-------------------------------------------------------------------------|----------------------------------------------------------------------------------------------------|--------------------------------|---------|
|                                                                         | successful after having failed. The default is 1, which is required for liveness and startup.                                                                            |                                |         |
| gwsServices.gwsUiProvi<br>sioning.livenessProbe.ini<br>tialDelaySeconds | Number of seconds after<br>the container has<br>started before liveness<br>probes are initiated.                                                                         | Number                         | 120     |
| gwsServices.gwsUiProvi<br>sioning.livenessProbe.pe<br>riodSeconds       | How often (in seconds) to perform the probe.                                                                                                    | 1 or greater                   | 30      |
| gwsServices.gwsUiProvi<br>sioning.livenessProbe.ti<br>meoutSeconds      | Number of seconds after which the probe times out.                                                                                                    | 1 or greater                   | 10      |
| gwsServices.gwsUiProvi<br>sioning.priorityClassNa<br>me                 | The class name Kubernetes uses to determine the priority of the pods for this container deployment relative to other pods. See the Kubernetes documentation for details. | A valid priority class<br>name | пп      |
| gwsServices.gwsUiProvi<br>sioning.deployment.repl<br>icaCount           | The number of pod replicas in this container deployment.                                                                                                    | A number greater than 0        | 2       |
| gwsServices.gwsUiProvi<br>sioning.resources.limits.<br>cpu              | The maximum amount of CPU Kubernetes allocates for the container. See the Kubernetes documentation for details.                                                          | Units of Kubernetes CPU        | 1       |
| gwsServices.gwsUiProvi<br>sioning.resources.limits.<br>memory           | The maximum amount of memory Kubernetes allocates for the container. See the Kubernetes documentation for details.                                                       | Units of bytes                 | "0.5Gi" |
| gwsServices.gwsUiProvi<br>sioning.resources.reque<br>sts.cpu            | The guaranteed amount of CPU Kubernetes allocates for the container. See the Kubernetes documentation for details.                                                       | Units of Kubernetes CPU        | 0.1     |
| gwsServices.gwsUiProvi<br>sioning.resources.reque<br>sts.memory         | The guaranteed amount of memory Kubernetes allocates for the container. See the                                                                                          | Units of bytes                 | "0.5Gi" |

| Parameter                                                      | Description                                       | Valid values                                | Default |
|----------------------------------------------------------------|---------------------------------------------------|---------------------------------------------|---------|
|                                                                | Kubernetes documentation for details.             |                                             |         |
| gwsServices.gwsUiProvi<br>sioning.context.ports.se<br>rver     | The port for this container.                      | A valid port                                | 50040   |
| gwsServices.gwsUiProvi<br>sioning.context.ports.m<br>anagement | The management port for this container.           | A valid port                                | 50040   |
| gwsServices.gwsUiProvisionin<br>g.service.ports.server         | The port for this server.                         | A valid port                                | 80      |
| gwsServices.gwsUiProvi<br>sioning.service.ports.ma<br>nagement | The management port for this server.              | A valid port                                | 81      |
| gwsServices.gwsUiProvi<br>sioning.labels                       | Custom labels to be added for the container.      | A valid set of labels as<br>"name: value"   | {}      |
| gwsServices.gwsUiProvi<br>sioning.annotations                  | Custom annotations to be added for the container. | A valid set of annotations as "name: value" | {}      |

# Genesys services parameters

| Parameter     | Description                                                                                                    | Valid values | Default |
|---------------|----------------------------------------------------------------------------------------------------|--------------|---------|
| gauth.authUrl | The URL of the Authentication Service (part of Genesys Authentication). For example: http://gauth-auth.gauth.svc.cluster.lo cal.:80 Note: If a value is set for context.env.GWS_SERVI CE_AUTH_URL, it overrides this parameter. | A valid URL  | шп      |
| gauth.envUrl  | The URL of the Environment Service (part of Genesys Authentication). For example: http://gauthenvironment.gauth.svc. cluster.local.:80 If a value is set for context.env.GWS_SERVI CE_ENV_URL, it overrides this parameter.     | A valid URL  | ш       |

# Third-party services parameters

| Parameter               | Description                                                                                                    | Valid values          | Default |
|-------------------------|----------------------------------------------------------------------------------------------------|-----------------------|---------|
| postgres.address        | The fully qualified domain name or IP of the PostgreSQL server.                                                                                                    | A valid address       | пп      |
| postgres.db             | The name of the PostgreSQL database.                                                                                                    | A valid database name | ш       |
| postgres.enableTls      | Enable or disable a TLS connection to PostgreSQL. If true, you must configure the secretsTls.postgres. parameters. See Configure connections with TLS and authentication for details.                    | true or false         | false   |
| elasticSearch.address   | The fully qualified domain name or IP of the Elasticsearch cluster.                                                                                                    | A valid address       | пп      |
| elasticSearch.port      | The Elasticsearch port.                                                                                                    | A valid port          | 9200    |
| elasticSearch.enableTls | Enable or disable TLS connection to the Elasticsearch cluster. If true, you must configure the secretsTls.elasticsear ch. parameters. See Configure connections with TLS and authentication for details. | true or false         | false   |
| elasticSearch.username  | The username for the Elasticsearch cluster. The password is set in secrets.gws-elasticsearch-password.                                                                                                   | A valid username      | ни      |
| redis.address           | The Redis cluster host name.                                                                                                    | A valid address       | ш       |
| redis.port              | The Redis port.                                                                                                    | A valid port          | 6379    |
| redis.enableTls         | Enable or disable a TLS connection to the Redis cluster. If true, you must configure the secretsTls.redis. parameters. See Configure connections with TLS and authentication for details.                | true or false         | false   |

| Parameter                           | Description                                                                                                 | Valid values  | Default |
|-------------------------------------|----------------------------------------------------------------------------------------------------|---------------|---------|
| redis.verifyPeer                    | Enable or disable validation of the Redis certificate against the list of supplied Certificate Authorities. | true or false | true    |
| consul.port                         | The port of the local Consul agent.                                                                         | A valid port  | 8500    |
| consul.kv_prefix                    | The prefix used to locate GWS data in the Consul KV datastore.                                              | String        | "gws"   |
| prometheus.metricServer.ena<br>bled | Enable annotation-<br>based discovery to<br>scrape metrics.                                                 | true or false | false   |

# Secrets parameters

| Parameter                                          | Description                                                                                                    | Valid values          | Default |
|----------------------------------------------------|----------------------------------------------------------------------------------------------------|-----------------------|---------|
| secrets.gws-redis-<br>password                     | The password to access the Redis cluster.                                                                                       | A valid password      | пп      |
| secrets.gws-consul-<br>token                       | The API token to access Consul.                                                                                                 | A valid API token     | ш       |
| secrets.gws-postgres-<br>username                  | The username to access the PostgreSQL database.                                                                                 | A valid username      | ш       |
| secrets.gws-postgres-<br>password                  | The password to access the PostgreSQL database                                                                                  | A valid password      | ни      |
| secrets.agentsetup-<br>postgres-username           | The username to access the PostgreSQL database for gws-app-provisioning.                                                        | A valid username      | ш       |
| secrets.agentsetup-<br>postgres-password           | The password to access the PostgreSQL database for gws-app-provisioning.                                                        | A valid password      | пп      |
| secrets.gws-app-<br>provisioning-client-<br>secret | The encrypted client secret generated by Genesys Authentication for the gws-app-provisioning component. See Create API clients. | A valid client secret | ш       |
| secrets.gws-app-<br>workspace-client-secret        | The encrypted client secret generated by Genesys Authentication for the gws-appworkspace component. See Create API clients.     | A valid client secret | ш       |
| secrets.gws-platform-                              | The encrypted client                                                                                                    | A valid client secret | ш       |

| Parameter                                                | Description                                                                                                    | Valid values          | Default |
|----------------------------------------------------------|----------------------------------------------------------------------------------------------------|-----------------------|---------|
| chat-client-secret                                       | secret generated by<br>Genesys Authentication<br>for the gws-platform-<br>chat component. See<br>Create API clients.        |                       |         |
| secrets.gws-platform-<br>configuration-client-<br>secret | The encrypted client secret generated by Genesys Authentication for the gws-platform-configuration component.               | A valid client secret | ш       |
| secrets.gws-platform-<br>datacollector-client-<br>secret | The encrypted client secret generated by Genesys Authentication for the gws-platform-datacollector component.               | A valid client secret | ш       |
| secrets.gws-platform-<br>ixn-client-secret               | The encrypted client secret generated by Genesys Authentication for the gws-platform-ixn component.                         | A valid client secret | пп      |
| secrets.gws-platform-<br>ocs-client-secret               | The encrypted client secret generated by Genesys Authentication for the gws-platform-ocs component.                         | A valid client secret | ш       |
| secrets.gws-platform-<br>setting-client-secret           | The encrypted client secret generated by Genesys Authentication for the gws-platformsetting component.                      | A valid client secret | ш       |
| secrets.gws-platform-<br>statistics-client-secret        | The encrypted client secret generated by Genesys Authentication for the gws-platform-statistics component.                  | A valid client secret | ш       |
| secrets.gws-platform-<br>ucs-client-secret               | The encrypted client secret generated by Genesys Authentication for the gws-platform-ucs component. See Create API clients. | A valid client secret | пп      |
| secrets.gws-platform-<br>voice-client-secret             | The encrypted client secret generated by Genesys Authentication for the gws-platform-voice component.                       | A valid client secret | ш       |
| secrets.ops-username                                     | The username of an operational user.                                                                                        | A valid username      | ш       |
| secrets.ops-password                                     | The encrypted password                                                                                                    | A valid password      | ш       |

| Parameter                              | Description                                                                                | Valid values     | Default |
|----------------------------------------|--------------------------------------------------------------------------------------------|------------------|---------|
|                                        | of the operational user.                                                                   |                  |         |
| secrets.gws-elasticsearch-<br>password | The password for the Elasticsearch cluster. The username is set in elasticSearch.username. | A valid password | ш       |

# Create or update the versions file

Create or update the **versions.yaml** file with the latest container versions for your deployment. See Updated Helm Charts and Containers for Genesys Web Services and Applications for the full list of versions.

#### For example:

```
gws-app-provisioning: 9.0.000.93
gws-app-workspace: 9.0.000.90
gws-platform-configuration: 9.0.000.79
gws-platform-datacollector: 9.0.000.50
gws-platform-ixn: 9.0.000.43
gws-platform-ocs: 9.0.000.46
gws-platform-setting: 9.0.000.52
gws-platform-statistics: 9.0.000.61
gws-platform-voice: 9.0.000.66
gws-system-nginx: 9.0.000.16
gws-ui-crmworkspace: 9.0.000.84
```

## Configure Kubernetes

GWS services stores sensitive data, such as credentials for third-party services, as Kubernetes secrets. For details, see Secrets parameters and Configure connections with TLS and authentication.

## Configure security

To learn more about how security is configured for private edition, be sure to read Permissions and OpenShift security settings.

The security context settings define the privilege and access control settings for pods and containers.

By default, the user and group IDs are set in the **values.yaml** file as 500:500:500, meaning the **genesys** user.

```
deploymentGlobals:
    securityContext:
    runAsUser: 500
    runAsGroup: 500
```

fsGroup: 500 runAsNonRoot: true

For details about these parameters and possible values, see **deploymentGlobals.securityContext.\*** in the Global parameters table above.

# Pod priority

You can configure pod priority by overriding the **priorityClassName** option for each of the GWS services components - see Override Helm chart values. For example:

gwsServices:
 gwsPlatformConfiguration:
 priorityClassName: genesysengage-high-priority

Genesys recommends the following priority for GWS pods:

#### Critical priority pods

- gws-app-provisioning
- gws-app-workspace
- · gws-platform-voice

#### **High priority pods**

- gws-platform-configuration
- · gws-platform-datacollector
- gws-platform-ixn
- · gws-platform-ocs
- · gws-platform-setting
- gws-platform-statistics
- gws-system-nginx
- gws-ui-crmworkspace
- gws-ui-provisioning

# Next steps

- · Deploy GWS Services
- Configure GWS Ingress
- Deploy GWS Ingress

# Configure connections with TLS and authentication

## Contents

- 1 TLS for third-party services
  - 1.1 Redis
  - 1.2 PostgreSQL
  - 1.3 Elasticsearch
- 2 TLS for legacy Genesys servers
  - 2.1 Truststore paths
  - 2.2 Truststore passwords

Learn how to configure Transport Layer Security and authentication for connections to third-party services and non-containerized Genesys servers.

#### **Related documentation:**

- •
- .

#### RSS:

For private edition

Genesys Web Services and Applications (GWS) supports secure connections to third-party services and legacy Genesys servers using Transport Layer Security (TLS) version 1.2.

To enable TLS, you must download and unpack the **gws-services** Helm chart locally. Next, create any required certificates for the services and put the truststores under the **gws-services** directory of the unpacked chart. For example: **gws-services/crts/gwsPlatformSettingPostgresTrustore.p12.** Following this example, the setting for the PostgreSQL truststore would be: secretsTls.postgres.truststores.gws-plaftom-setting-postgres-truststore: crts/gwsPlatformSettingPostgresTrustore.p12

## **Important**

When you Deploy GWS Services, make sure to point to your local files during the installation.

Next, configure TLS by overriding Helm chart values in the **values.yaml** file. See TLS for third-party services and TLS for legacy Genesys servers for details.

## TLS for third-party services

GWS supports TLS connections to the third-party services Redis, PostgreSQL, and Elasticsearch. To enable TLS for these services, set the following parameters in the **values.yaml** file:

- gwsServices.gwsAppProvisioning.postgres.enableTls
- postgres.enableTls
- elasticSearch.enableTls

#### redis.enableTls

You must also define the following truststore paths and passwords in the **values.yaml** file:

#### Redis

| Parameter                                                                                   | Description                                                                                               | Valid values                                                                        | Default |
|---------------------------------------------------------------------------------------------|----------------------------------------------------------------------------------------------------|-------------------------------------------------------------------------------------|---------|
| secretsTls.redis.enabled                                                                    | Specifies whether a<br>Kubernetes secret is<br>created for the TLS<br>connection to the Redis<br>cluster. | true or false                                                                       | false   |
| secretsTls.redis.truststor<br>es.gws-platform-<br>datacollector-redis-<br>truststore        | The Redis client truststore path for the GWS Data Collector Service.                                      | A valid path to the truststore file, relative to the <b>gws-services</b> directory. | пп      |
| secretsTls.redis.truststor<br>es.gws-platform-ixn-<br>redis-truststore                      | The Redis client truststore path for the GWS Interaction Service.                                         | A valid path to the truststore file, relative to the <b>gws-services</b> directory. | пп      |
| secretsTls.redis.truststor<br>es.gws-app-workspace-<br>redis-truststore                     | The Redis client truststore path for the GWS Workspace Service.                                           | A valid path to the truststore file, relative to the <b>gws-services</b> directory. | пп      |
| secretsTls.redis.truststor<br>es.gws-app-<br>provisioning-redis-<br>truststore              | The Redis client truststore path for Agent Setup.                                                         | A valid path to the truststore file, relative to the <b>gws-services</b> directory. | пп      |
| secretsTls.redis.truststor<br>es.gws-platform-voice-<br>redis-truststore                    | The Redis client truststore path for the GWS Voice Service.                                               | A valid path to the truststore file, relative to the <b>gws-services</b> directory. | пп      |
| secretsTls.redis.passwor<br>ds.gws-platform-<br>datacollector-redis-<br>truststore-password | The Redis client truststore password for the GWS Data Collector Service.                                  | A valid password                                                                    | пп      |
| secretsTls.redis.passwor<br>ds.gws-platform-ixn-<br>redis-truststore-<br>password           | The Redis client truststore password for the GWS Interaction Service.                                     | A valid password                                                                    | пп      |
| secretsTls.redis.passwor<br>ds.gws-app-workspace-<br>redis-truststore-<br>password          | The Redis client truststore password for the GWS Workspace Service.                                       | A valid password                                                                    | пп      |
| secretsTls.redis.passwor<br>ds.gws-app-<br>provisioning-redis-<br>truststore-password       | The Redis client truststore password for Agent Setup.                                                     | A valid password                                                                    | ни      |
| secretsTls.redis.passwor                                                                    | The Redis client                                                                                          | A valid password                                                                    | пп      |

| Parameter                                               | Description                                    | Valid values | Default |
|---------------------------------------------------------|------------------------------------------------|--------------|---------|
| ds.gws-platform-voice-<br>redis-truststore-<br>password | truststore password for the GWS Voice Service. |              |         |

# PostgreSQL

| Parameter                                                                                                   | Description                                                                                                    | Valid values                                                                        | Default |
|----------------------------------------------------------------------------------------------------|----------------------------------------------------------------------------------------------------|-------------------------------------------------------------------------------------|---------|
| secretsTls.postgres.ena<br>bled                                                                             | Specifies whether a<br>Kubernetes secret is<br>created for the TLS<br>connection to<br>PostgreSQL.             | true or false                                                                       | false   |
| secretsTls.postgres.trust<br>stores.gws-platform-<br>setting-postgres-<br>truststore                        | The PostgreSQL client truststore path for the GWS Setting Service.                                             | A valid path to the truststore file, relative to the <b>gws-services</b> directory. | ш       |
| secretsTls.postgres.pass<br>words.gws-platform-<br>setting-postgres-<br>truststore-password                 | The PostgreSQL client truststore password for the GWS Setting Service.                                         | A valid password                                                                    | пп      |
| secretsTls.postgresprovi<br>sioning.enabled                                                                 | Specifies whether a<br>Kubernetes secret is<br>created for the Agent<br>Setup TLS connection to<br>PostgreSQL. | true or false                                                                       | false   |
| secretsTls.postgresprovi<br>sioning.truststores.gws-<br>app-provisioning-<br>postgres-truststore            | The PostgreSQL client truststore path for Agent Setup.                                                         | A valid path to the truststore file, relative to the <b>gws-services</b> directory. | пп      |
| secretsTls.postgresprovi<br>sioning.passwords.gws-<br>app-provisioning-<br>postgres-truststore-<br>password | The PostgreSQL client truststore password for Agent Setup.                                                     | A valid password                                                                    | ни      |

## Elasticsearch

| Parameter                                                                                            | Description                                                                                                    | Valid values                                                                        | Default |
|----------------------------------------------------------------------------------------------------|----------------------------------------------------------------------------------------------------|-------------------------------------------------------------------------------------|---------|
| secretsTls.elasticsearch.<br>enabled                                                                 | Specifies whether a<br>Kubernetes secret is<br>created for the TLS<br>connection to the<br>Elasticsearch cluster. | true or false                                                                       | false   |
| secretsTls.elasticsearch.<br>truststores.gws-<br>platform-datacollector-<br>elasticsearch-truststore | The Elasticsearch client truststore path for the GWS Data Collector Service.                                      | A valid path to the truststore file, relative to the <b>gws-services</b> directory. | ш       |
| secretsTls.elasticsearch.                                                                            | The Elasticsearch client                                                                                          | A valid password                                                                    | ш       |

| Parameter                                                                          | Description                                                   | Valid values | Default |
|------------------------------------------------------------------------------------|---------------------------------------------------------------|--------------|---------|
| passwords.gws-<br>platform-datacollector-<br>elasticsearch-truststore-<br>password | truststore password for<br>the GWS Data Collector<br>Service. |              |         |

# TLS for legacy Genesys servers

GWS supports TLS connections to legacy Genesys servers in a mixed mode environment. GWS uses the Platform SDK to connect to legacy Genesys servers, such as Configuration Server, Interaction Server, T-Server, Universal Contact Server, Stat Server, Chat Server, and Outbound Contact Server.

GWS services use upgrade mode ports for TLS connections between Platform SDK and legacy Genesys services, which means you cannot enable TLS in the GWS **values.yaml** file. Instead, configure the TLS parameters in Configuration Server.

You must also define the following truststore paths and passwords in the GWS values.yaml file:

#### Truststore paths

| Parameter                                                           | Description                                                                                                 | Valid values                                                                        | Default |
|---------------------------------------------------------------------|----------------------------------------------------------------------------------------------------|-------------------------------------------------------------------------------------|---------|
| psdk.enabled                                                        | Specifies whether a<br>Kubernetes secret is<br>created for TLS<br>connections to legacy<br>Genesys servers. | true or false                                                                       | false   |
| psdk.truststores.gws-<br>platform-configuration-<br>psdk-truststore | The PSDK client truststore path for the GWS Configuration Service.                                          | A valid path to the truststore file, relative to the <b>gws-services</b> directory. | ш       |
| psdk.truststores.gws-<br>platform-ixn-psdk-<br>truststore           | The PSDK client truststore path for the GWS Interaction Service.                                            | A valid path to the truststore file, relative to the <b>gws-services</b> directory. | пп      |
| psdk.truststores.gws-<br>platform-chat-psdk-<br>truststore          | The PSDK client truststore path for the GWS Chat Service.                                                   | A valid path to the truststore file, relative to the <b>gws-services</b> directory. | пп      |
| psdk.truststores.gws-<br>platform-ucs-psdk-<br>truststore           | The PSDK client truststore path for the GWS UCS Service.                                                    | A valid path to the truststore file, relative to the <b>gws-services</b> directory. | пп      |
| psdk.truststores.gws-<br>platform-voice-psdk-<br>truststore         | The PSDK client truststore path for the GWS Voice Service.                                                  | A valid path to the truststore file, relative to the <b>gws-services</b> directory. | пп      |
| psdk.truststores.gws-<br>platform-statistics-psdk-                  | The PSDK client truststore path for the                                                                     | A valid path to the truststore file, relative                                       | ш       |

| Parameter                                                                           | Description                                                         | Valid values                                                                        | Default |
|-------------------------------------------------------------------------------------|---------------------------------------------------------------------|-------------------------------------------------------------------------------------|---------|
| truststore                                                                          | GWS Statistics Service.                                             | to the <b>gws-services</b> directory.                                               |         |
| psdk.truststores.truststo<br>res.gws-platform-<br>datacollector-psdk-<br>truststore | The PSDK client truststore path for the GWS Data Collector Service. | A valid path to the truststore file, relative to the <b>gws-services</b> directory. | пп      |
| psdk.gws-platform-ocs-<br>psdk-truststore                                           | The PSDK client truststore path for the GWS OCS Service.            | A valid path to the truststore file, relative to the <b>gws-services</b> directory. | ни      |

# Truststore passwords

| Parameter                                                                      | Description                                                             | Valid values     | Default |
|--------------------------------------------------------------------------------|-------------------------------------------------------------------------|------------------|---------|
| psdk.passwords.gws-<br>platform-configuration-<br>psdk-truststore-<br>password | The PSDK client truststore password for the GWS Configuration Service.  | A valid password | ни      |
| psdk.passwords.gws-<br>platform-ixn-psdk-<br>truststore-password               | The PSDK client truststore password for the GWS Interaction Service.    | A valid password | пп      |
| psdk.passwords.gws-<br>platform-chat-psdk-<br>truststore-password              | The PSDK client truststore password for the Chat Service.               | A valid password | пп      |
| psdk.passwords.gws-<br>platform-ucs-psdk-<br>truststore-password               | The PSDK client truststore password for the UCS Service.                | A valid password | пп      |
| psdk.passwords.gws-<br>platform-voice-psdk-<br>truststore-password             | The PSDK client truststore password for the GWS Voice Service.          | A valid password | ш       |
| psdk.passwords.gws-<br>platform-statistics-psdk-<br>truststore-password        | The PSDK client truststore password for the GWS Statistics Service.     | A valid password | пп      |
| psdk.passwords.gws-<br>platform-datacollector-<br>psdk-truststore-<br>password | The PSDK client truststore password for the GWS Data Collector Service. | A valid password | пп      |
| psdk.passwords.gws-<br>platform-ocs-psdk-<br>truststore-password               | The PSDK client truststore password for the GWS OCS Service.            | A valid password | пп      |

# Deploy GWS Services

## Contents

- 1 Assumptions
- 2 Prepare your environment
  - 2.1 GKE
  - 2.2 AKS
- 3 Deploy
- 4 Validate the deployment
- 5 Next steps

Learn how to deploy GWS Services into a private edition environment.

#### **Related documentation:**

- •
- •

#### RSS:

· For private edition

## Assumptions

- The instructions on this page assume you are deploying the service in a service-specific namespace, named in accordance with the requirements on Creating namespaces. If you are using a single namespace for all private edition services, replace the namespace element in the commands on this page with the name of your single namespace or project.
- Similarly, the configuration and environment setup instructions assume you need to create namespace-specific (in other words, service-specific) secrets. If you are using a single namespace for all private edition services, you might not need to create separate secrets for each service, depending on your credentials management requirements. However, if you do create service-specific secrets in a single namespace, be sure to avoid naming conflicts.

## **Important**

Make sure to review Before you begin for the full list of prerequisites required to deploy Genesys Web Services and Applications.

## Prepare your environment

To prepare your environment for the deployment, complete the steps in this section for Google Kubernetes Engine (GKE) or Azure Kubernetes Service (AKS).

#### **GKE**

Log in to the GKE cluster from the host where you will run the deployment:

gcloud container clusters get-credentials

Create a new namespace for Genesys Web Services and Applications with a JSON file that specifies the namespace metadata. For example, **create-gws-namespace.ison**:

```
{
    "apiVersion": "v1",
    "kind": "Namespace",
    "metadata": {
        "name": "gws",
        "labels": {
            "name": "gws"
        }
    }
}
```

Execute the following command to create the namespace:

```
kubectl apply -f create-gws-namespace.json
```

Confirm the namespace was created:

kubectl describe namespace gws

#### **AKS**

Log in to the AKS cluster from the host where you will run the deployment:

```
az aks get-credentials --resource-group --name --admin
```

Create a new namespace for Genesys Web Services and Applications with a JSON file that specifies the namespace metadata. For example, **create-gws-namespace.json**:

```
{
    "apiVersion": "v1",
    "kind": "Namespace",
    "metadata": {
        "name": "gws",
        "labels": {
            "name": "gws"
        }
    }
}
```

Execute the following command to create the namespace:

```
kubectl apply -f create-gws-namespace.json
```

Confirm the namespace was created:

```
kubectl describe namespace gws
```

# Deploy

To deploy GWS Services, you'll need the Helm package and your override files. Copy **values.yaml**, **versions.yaml** and the Helm package (**gws-services-.tgz**) to the installation location. For debugging purposes, use the following command to render templates without installing so you can check that resources are created properly:

```
helm template --debug /qws-services-.tgz -f values.yaml -f versions.yaml
```

The result shows Kubernetes descriptors. The values you see are generated from Helm templates, and based on settings from **values.yaml** and **versions.yaml**. Ensure that no errors are displayed; you will later apply this configuration to your Kubernetes cluster.

Now you're ready to deploy GWS Services:

#### **Important**

If you have configured TLS for connections to third-party services or legacy Genesys servers, make sure to point to your local files in the helm upgrade command.

```
helm upgrade --install gws-services /gws-services --version= -n gws -f ./override.gws-services.values.yaml -f ./versions.yaml
```

# Validate the deployment

First check the installed Helm release:

```
helm list —n gws
```

The result should show the **gws-services** deployment details. For example:

```
NAME NAMESPACE REVISION UPDATED

STATUS CHART APP VERSION
gws-services gws 1 2021-05-19 11:49:49.2243107 +0530 +0530
deployed gws-services-1.0.18 1.0
```

#### Check the gws-services status:

helm status gws-services

The result should show the namespace details with a status of deployed:

```
NAME: gws-services
LAST DEPLOYED: Wed May 19 11:49:49 2021
NAMESPACE: gws
STATUS: deployed
REVISION: 1
TEST SUITE: None
```

Check the GWS Kubernetes objects created by Helm:

```
kubectl get all -n gws
```

The result should show all the created pods, services, ConfigMaps, and so on.

Finally, confirm Agent Setup is accessible by navigating to **gws./ui/provisioning** in a web browser.

# Next steps

- Configure GWS Ingress
- Deploy GWS Ingress
- Provision Genesys Web Services and Applications

# Configure GWS Ingress

- 1 Override Helm chart values
- 2 Configure Kubernetes
- 3 Configure security
- 4 Next steps

Learn how to configure GWS Ingress.

#### **Related documentation:**

- •
- •

#### RSS:

• For private edition

### Warning

If you are deploying Genesys Web Services and Applications in a single namespace with other private edition services, then you do not need to deploy GWS ingress.

#### Override Helm chart values

You can specify parameters for the deployment by overriding Helm chart values in the **values.yaml** file. See the tables below for a full list of overridable values available for each container in GWS ingress.

For more information about how to override Helm chart values, see Overriding Helm chart values.

#### **Parameters**

| Parameter                   | Description                                                                                                    | Valid values                                              | Default        |
|-----------------------------|----------------------------------------------------------------------------------------------------|-----------------------------------------------------------|----------------|
| deploymentGlobals.deploy    | The deployment tag used as a suffix for the names of Kubernetes objects created by the chart. The value must be the same as the value in the GWS Helm chart. | Any lowercase alphanumeric value up to 8 characters long. | "live"         |
| sessionCookieName           | The cookie name for sticky sessions.                                                                                                    | A valid cookie name                                       | "GWSSESSIONID" |
| entryPoints.internal.ingres | Specifies whether internal ingress is enabled. Set this value to false if you are deploying Genesys Web Services and                                         | true or false                                             | true           |

| Parameter                          | Description                                                                                                    | Valid values                                | Default                 |
|------------------------------------|----------------------------------------------------------------------------------------------------|---------------------------------------------|-------------------------|
|                                    | Applications in a single namespace.                                                                                                    |                                             |                         |
| entryPoints.internal.ingress.ingre | Defines which controller implements the Ingress resource. The value is directly propagated to the ingress ClassName stilled by the Kubernetes Ingress object. See Ingress and Ingress class in the Kubernetes documentation for details. | A valid IngressClass                        | пп                      |
| entryPoints.internal.ingres        |                                                                                                    | A valid set of annotations as "name: value" | {}                      |
| entryPoints.internal.ingres        | List of internal ingress<br>s.hosts<br>hostnames.                                                                                                    | Valid hostnames                             | ["gws-int.genesys.com"] |
| entryPoints.internal.ingres        | List of TLS configurations for internal ingress. See Network requirements for an example configuration.                                                                                                    | Valid TLS configurations                    | []                      |
| entryPoints.external.ingres        | Specifies whether external ingress is enabled. Set this value to false if you are deploying Genesys Web Services and Applications in a single namespace.                                                                                 | true or false                               | true                    |
| entryPoints.external.ingress.ingre | Defines which controller implements the Ingress resource. The value is directly propagated to the ingressClassName esselventhe Kubernetes Ingress object. See Ingress and Ingress class in the Kubernetes documentation for details.     | A valid IngressClass                        | ш                       |
| entryPoints.external.ingre         | Custom annotations for<br>ss. annotations<br>external ingress.                                                                                                    | A valid set of annotations as "name: value" | {}                      |
| entryPoints.external.ingres        | List of external ingress<br>ss hosts<br>nostnames.                                                                                                    | Valid hostnames                             | ["gws.genesys.com"]     |
| entryPoints.external.ingre         | List of TLS<br>sscolsfigurations for<br>external ingress. See                                                                                                    | Valid TLS configurations                    | []                      |

| Parameter                | Description                                                                                      | Valid values                                                                                | Default                                                 |        |
|--------------------------|--------------------------------------------------------------------------------------------------|---------------------------------------------------------------------------------------------|---------------------------------------------------------|--------|
|                          | Network requirements for an example configuration.                                               |                                                                                             |                                                         |        |
| gwsServices.gwsAppProvi  | Specifies the name of sitheng Manterovisioning Service deployment.                               | Value of the <b>gwsServices.gwsAppPr</b> parameter as described in Configure GWS Services.  | <b>ovisioning.name</b><br>"gws-app-provisioning"        |        |
| gwsServices.gwsAppProvi  | Specifies whether<br>si <b>றுறுதங்கிெண</b> bled for<br>the component.                            | true or false                                                                               | true                                                    |        |
| gwsServices.gwsAppProvi  | sSpecifies the service<br>signification service ports server<br>port of the component.           | Value of the <b>gwsServices.gwsAppPr</b> parameter as described in Configure GWS Services.  | <b>ovisioning.service.ports</b><br>80                   | .serve |
| gwsServices.gwsAppWork   | Specifies the name of space GWS Workspace Service deployment.                                    | Value of the <b>gwsServices.gwsAppW</b> parameter as described in Configure GWS Services.   | <b>orkspace.name</b><br>"gws-app-workspace"             |        |
| gwsServices.gwsAppWork   | Specifies whether spages is whether the component.                                               | true or false                                                                               | true                                                    |        |
| gwsServices.gwsAppWork   | Specifies the service space service port of the component.                                       | Value of the <b>gwsServices.gwsAppW</b> parameter as described in Configure GWS Services.   | orkspace.service.ports.s<br>80                          | erver  |
| gwsServices.gwsPlatform( | Specifies the name of<br>Cltber <b>GWIS Chat Service</b><br>deployment.                          | Value of the <b>gwsServices.gwsPlatfo</b> parameter as described in Configure GWS Services. | <b>rmChat.name</b><br>gws-platform-chat                 |        |
| gwsServices.gwsPlatform( | Specifies whether<br>Chagaessbleednabled for<br>the component.                                   | true or false                                                                               | false                                                   |        |
| gwsServices.gwsPlatform( | Specifies the service<br>Chat service ports server<br>port of the component.                     | Value of the <b>gwsServices.gwsPlatfo</b> parameter as described in Configure GWS Services. | rmChat.service.ports.se<br>80                           | rver   |
| gwsServices.gwsPlatform( | Specifies the name of the <b>GWS</b> caniful ation name <b>Configuration Service</b> deployment. | Value of the <b>gwsServices.gwsPlatfo</b> parameter as described in Configure GWS Services. | rmConfiguration.name<br>gws-platform-<br>configuration" |        |
| gwsServices.gwsPlatform( | Specifies whether<br>Configurasatioenabledefor<br>the component.                                 | true or false                                                                               | true                                                    |        |

| Parameter                | Description                                                                                      | Valid values                                                                                | Default                                                  |              |
|--------------------------|--------------------------------------------------------------------------------------------------|---------------------------------------------------------------------------------------------|----------------------------------------------------------|--------------|
| gwsServices.gwsPlatform( | Specifies the service<br>Configuration service ports.<br>Port of the component.                  | Value of the gwsServices.gwsPlatfo sparemeter as described in Configure GWS Services.       | rmConfiguration.service<br>80                            | .ports.serve |
| gwsServices.gwsPlatformE | Specifies the name of the <b>GWS Data</b> paracolector name <b>Collector Service</b> deployment. | Value of the <b>gwsServices.gwsPlatfo</b> parameter as described in Configure GWS Services. | rmDatacollector.name<br>"gws-platform-<br>datacollector" |              |
| gwsServices.gwsPlatformE | Specifies whether<br>Dangcelsistementlelefbr<br>the component.                                   | true or false                                                                               | true                                                     |              |
| gwsServices.gwsPlatformE | Specifies the service<br>Data ollector service ports s<br>port of the component.                 | Value of the gwsServices.gwsPlatfo emagemeter as described in Configure GWS Services.       | rmDatacollector.service.<br>80                           | ports.servei |
| gwsServices.gwsPlatforml | Specifies the name of xthmea <b>G18/S Interaction Service</b> deployment.                        | Value of the <b>gwsServices.gwsPlatfo</b> parameter as described in Configure GWS Services. | rmlxn.name<br>"gws-platform-ixn"                         |              |
| gwsServices.gwsPlatforml | Specifies whether<br>xingnedsleslenabled for<br>the component.                                   | true or false                                                                               | true                                                     |              |
| gwsServices.gwsPlatforml | Specifies the service<br>xn.service borts server<br>port of the component.                       | Value of the <b>gwsServices.gwsPlatfo</b> parameter as described in Configure GWS Services. | rmlxn.service.ports.serv<br>80                           | er           |
| gwsServices.gwsPlatform0 | Specifies the name of Octae GMES OCS Service deployment.                                         | Value of the <b>gwsServices.gwsPlatfo</b> parameter as described in Configure GWS Services. | rmOcs.name<br>"gws-platform-ocs"                         |              |
| gwsServices.gwsPlatform0 | Specifies whether<br>Disgreabliscenabled for<br>the component.                                   | true or false                                                                               | true                                                     |              |
| gwsServices.gwsPlatformC | Specifies the service port of the component.                                                     | Value of the <b>gwsServices.gwsPlatfo</b> parameter as described in Configure GWS Services. | rmOcs.service.ports.serv<br>80                           | ver          |
| gwsServices.gwsPlatformS | Specifies the name of Setting Service deployment.                                                | Value of the <b>gwsServices.gwsPlatfo</b> parameter as described in Configure GWS Services. | rmSetting.name<br>"gws-platform-setting"                 |              |
| gwsServices.gwsPlatformS | Se <b>spiegifiera Wiled</b> ther                                                                 | true or false                                                                               | true                                                     |              |

| Parameter                | Description                                                                     | Valid values                                                                                 | Default                                        |        |
|--------------------------|---------------------------------------------------------------------------------|----------------------------------------------------------------------------------------------|------------------------------------------------|--------|
|                          | ingress is enabled for the component.                                           |                                                                                              |                                                |        |
| gwsServices.gwsPlatformS | Specifies the service<br>setting service ports server<br>port of the component. | Value of the <b>gwsServices.gwsPlatfo</b> as parameter described in Configure GWS Services.  | rmSetting.service.ports.<br>80                 | server |
| gwsServices.gwsPlatformS | Specifies the name of Statistics Service deployment.                            | Value of the <b>gwsServices.gwsPlatfo</b> parameter as described in Configure GWS Services.  | rmStatistics.name<br>"gws-platform-statistics" |        |
| gwsServices.gwsPlatformS | Specifies whether<br>Stiartigstiss.isnealbatedled for<br>the component.         | true or false                                                                                | true                                           |        |
| gwsServices.gwsPlatformS | Specifies the service talistics serve port of the component.                    | Value of the <b>gwsServices.gwsPlatfo</b> eparameter as described in Configure GWS Services. | rmStatistics.service.port<br>80                | s.serv |
| gwsServices.gwsPlatforml | Specifies the name of<br>Jth.e.GMES UCS Service<br>deployment.                  | Value of the <b>gwsServices.gwsPlatfo</b> parameter as described in Configure GWS Services.  | rmUcs.name<br>"gws-platform-ucs"               |        |
| gwsServices.gwsPlatformU | Specifies whether  Jaggmesblisdenabled for  the component.                      | true or false                                                                                | false                                          |        |
| gwsServices.gwsPlatformU | Specifies the service<br>Jos service ports server<br>port of the component.     | Value of the <b>gwsServices.gwsPlatfo</b> parameter as described in Configure GWS Services.  | rmUcs.service.ports.serv<br>80                 | er     |
| gwsServices.gwsPlatform\ | Specifies the name of /dilce. <b>GM/S</b> e <b>Voice Service</b> deployment.    | Value of the <b>gwsServices.gwsPlatfo</b> parameter as described in Configure GWS Services.  | rmVoice.name<br>"gws-platform-voice"           |        |
| gwsServices.gwsPlatform\ | Specifies whether<br>/diggressalsleshabled for<br>the component.                | true or false                                                                                | true                                           |        |
| gwsServices.gwsPlatform\ | Specifies the service<br>Port of the component:                                 | Value of the <b>gwsServices.gwsPlatfo</b> parameter as described in Configure GWS Services.  | rmVoice.service.ports.se<br>80                 | rver   |

# Next steps

- Deploy GWS Ingress
- Provision Genesys Web Services and Applications

# Deploy GWS Ingress

- 1 Assumptions
- 2 Prerequisites
- 3 Deploy
- 4 Validate the deployment
- 5 Next steps

Learn how to deploy GWS Ingress into a private edition environment.

#### **Related documentation:**

- •
- •

#### RSS:

· For private edition

# Assumptions

- The instructions on this page assume you are deploying the service in a service-specific namespace, named in accordance with the requirements on Creating namespaces. If you are using a single namespace for all private edition services, replace the namespace element in the commands on this page with the name of your single namespace or project.
- Similarly, the configuration and environment setup instructions assume you need to create namespace-specific (in other words, service-specific) secrets. If you are using a single namespace for all private edition services, you might not need to create separate secrets for each service, depending on your credentials management requirements. However, if you do create service-specific secrets in a single namespace, be sure to avoid naming conflicts.

# Warning

If you are deploying Genesys Web Services and Applications in a single namespace with other private edition services, then you do not need to deploy GWS ingress.

# Prerequisites

Before you deploy GWS ingress, you must first Deploy GWS Services and Configure GWS Ingress.

# Deploy

To deploy GWS ingress, you need the GWS ingress Helm package and override file. Copy **values.yaml** and the Helm package (**gws-ingress-.tgz**) to the installation location. Run the following command to deploy GWS ingress:

helm upgrade --install gws-ingress /gws-ingress --version= -n gws -f ./override.gws-ingress.values.yaml -f ./versions.yaml

# Validate the deployment

First, check that the pod is running:

kubectl get pod

The result should show that gws-service-proxy is running. For example:

gws-service-proxy-d5997957f-m4kcg 1/1 Running 0 4d13h

#### Check the service:

kubectl get svc

The result should display the service name, gws-service-proxy. For example:

qws-service-proxy ClusterIP 10.202.55.20 80/TCP,81/TCP,85/TCP,86/TCP 4d13h

#### Check the **gws-ingress** status:

helm status gws-ingress -n gws

The result should show the namespace details with a status of deployed:

NAME: gws-ingress

LAST DEPLOYED: Fri Sep 17 11:54:31 2021

NAMESPACE: gws STATUS: deployed REVISION: 1 TEST SUITE: None

Check the installed Helm release:

helm list —n gws

The result should show the gws-services and gws-ingress deployment details. For example:

| NAME<br>CHART                    | NAMESPA     |     | REVISION<br>VERSION | UPDATED    |                  |           | STATUS   |
|----------------------------------|-------------|-----|---------------------|------------|------------------|-----------|----------|
| gws-ingress<br>gws-ingress-0.2   | gws<br>. 7  | 1.0 | 1                   | 2021-09-17 | 11:54:31.339091  | -0300 ADT | deployed |
| gws-services<br>gws-services-1.6 | gws<br>9.55 | 1.0 | 1                   | 2021-09-17 | 11:43:50.0692273 | -0300 ADT | deployed |

Check the GWS Kubernetes objects created by Helm:

kubectl get all -n gws

The result should show all the created pods, services, ConfigMaps, and so on.

# Next steps

• Provision Genesys Web Services and Applications

# Provision Genesys Web Services and Applications

- 1 Prerequisites
- 2 Create API Client
- 3 Create Authentication Token
- 4 Add Genesys Tenant/Environment
- 5 Add Contact Center
- 6 Update CORS settings
- 7 Create an Agent Setup admin user

Administrator

Learn how to provision Genesys Web Services and Applications.

#### Related documentation:

- •
- •

#### RSS:

· For private edition

# Prerequisites

- You have installed the Genesys Authentication services and the following URLs are accessible:
  - /auth/v3/oauth/token
  - /environment/v3/environments
- You have the ops credentials (admin\_username and admin\_password) from the values\_gauth.yaml
- Genesys Web Services and Applications services are accessible.
- You have Configuration Server details such as hostname or IP, port, username, password, and cloud application name.

#### Create API Client

curl --location --request POST '/auth/v3/ops/clients' \

```
should add gws/prov external URLS here
 "accessTokenExpirationTimeout": 43200
}'
Result:
 "status": {
  "code": 0
"data": {
  "clientType": "CONFIDENTIAL",
  "scope": [
  "internalClient": true,
  "authorizedGrantTypes": [
  "refresh_token",
  "client_credentials",
  "password",
  "authorization_code",
  "urn:ietf:params:oauth:grant-type:token-exchange",
  "urn:ietf:params:oauth:grant-type:jwt-bearer"
 ],
"authorities": [
   "ROLE INTERNAL CLIENT"
 "https://gauth.",
    "https://gws.",
"https://prov."
  "accessTokenExpirationTimeout": 43200,
  "refreshTokenExpirationTimeout": 43200,
  "createdAt": 1619796576236,
  "name": "external_api_client"
  "client_id": "external_api_client",
  "client secret": "secret"
  "client_secret": "secret",
"encrypted_client_secret": "A34B0mXDedZwbTKrwmd4eA=="
}
```

# Create Authentication Token

curl --location --user external\_api\_client:secret --request POST '/auth/v3/oauth/token' \ ----- user is the API client created in the previous step

}

# Add Genesys Tenant/Environment

#### Warning

Complete this step after installing the Tenant service.

```
curl --location --request POST '/environment/v3/environments' \
--header 'Content-Type: application/json' \
--header 'Authorization: Bearer f3aa2109-8889-4182-b2b7-d86917c53e4e' \ ----- access token
generated in previous step
--data-raw '{
   "data": {
      "id" : , which is used while deploying the Tenant service
      "username": "default", ------ Configuration Server username "password": "password", ------ Configuration Server password
      "connectionProtocol": "addp",
      "remoteTimeout": 7,
      "appName": "Cloud", -----
"traceMode": "CFGTMBoth",
"tlsEnabled": false,
                                    ----- Cloud app
      "configServers": [{
          "primaryPort": 2020, ------ Configuration Server port
         "readOnly": false,
"primaryAddress": "172.24.132.84", ----- Configuration Server IP
         "locations": "/USW1"
      }],
       "localTimeout": 5,
      "tenant": "Environment"
Result
   "status": {
    "code": 0
   "path": "/environments/d0fb6386-236c-4739-aec0-b9c1bd6173df" - Environment ID
}
```

# Add Contact Center

# Warning

Complete this step after installing the Tenant service.

```
curl --location --request POST '/environment/v3/contact-centers' \
    --header 'Content-Type: application/json' \
    --header 'Authorization: Bearer 9901f8d6-0351-47f8-b718-7db992f53a02' \
    --data-raw '{
        "data": {
            "domains": ,
            "environmentId": "343dd264-7c26-4f9e-82c5-26baedbcb797", ------ > Environment ID
created in the previous step
        "auth": "configServer",
        "id": , which is used while deploying Tenant service
      }
}'
Result
{
      "status": {
        "code": 0
      },
      "path": "/contact-centers/ed4c03f3-6275-4419-8b2b-11d14af10655" - Contact center ID
```

Record the contact center ID (also known as CCID) from the POST request above – you need it to provision other Genesys services. Now, open a web browser, navigate to the GWS URL and try to log in using any agent available in Configuration Server.

# Update CORS settings

Please follow the Provision Genesys Authentication instructions for CORS settings.

# Create an Agent Setup admin user

Complete the steps in this section to create an admin user for Agent Setup.

# **Important**

The Tenant service should be running and able to access Configuration Server.

- 1. Log in to Configuration Manager.
- 2. Create a **Person** (uncheck **isAgent** Checkbox) with **userName**: AgentAdmin.
- 3. Add the created user to the **Users** access group as well as to the **Agent Setup Administrators** group.

Launch Agent Setup using the URL gws./ui/provisioning and log in with the AgentAdmin user.

Refer to Get started with Agent Setup for more information.

# Upgrade, roll back, or uninstall

- 1 Supported upgrade strategies
- 2 Timing
  - 2.1 Scheduling considerations
- 3 Monitoring
- 4 Preparatory steps
- 5 Rolling Update
  - 5.1 Rolling Update: Upgrade
  - 5.2 Rolling Update: Verify the upgrade
  - 5.3 Rolling Update: Rollback
  - 5.4 Rolling Update: Verify the rollback
- 6 Uninstall

Learn how to upgrade, roll back, or uninstall GWS.

#### **Related documentation:**

- •
- •

#### RSS:

• For private edition

#### **Important**

The instructions on this page assume you have deployed the services in service-specific namespaces. If you are using a single namespace for all private edition services, replace the namespace element in the commands on this page with the name of your single namespace or project.

# Supported upgrade strategies

Genesys Web Services and Applications supports the following upgrade strategies:

| Service | Upgrade Strategy | Notes |
|---------|------------------|-------|
|         | Rolling Update   |       |
|         | Rolling Update   |       |

The upgrade or rollback process to follow depends on how you deployed the service initially. Based on the deployment strategy adopted during initial deployment, refer to the corresponding upgrade or rollback section on this page for related instructions.

For a conceptual overview of the upgrade strategies, refer to Upgrade strategies in the Setting up Genesys Multicloud CX Private Edition guide.

# Timing

A regular upgrade schedule is necessary to fit within the Genesys policy of supporting N-2 releases, but a particular release might warrant an earlier upgrade (for example, because of a critical security fix).

If the service you are upgrading requires a later version of any third-party services, upgrade the third-party service(s) before you upgrade the private edition service. For the latest supported versions of third-party services, see the Software requirements page in the suite-level guide.

#### Scheduling considerations

Genesys recommends that you upgrade the services methodically and sequentially: Complete the upgrade for one service and verify that it upgraded successfully before proceeding to upgrade the next service. If necessary, roll back the upgrade and verify successful rollback.

# Monitoring

Monitor the upgrade process using standard Kubernetes and Helm metrics, as well as service-specific metrics that can identify failure or successful completion of the upgrade (see Observability in Genesys Web Services and Applications).

Genesys recommends that you create custom alerts for key indicators of failure — for example, an alert that a pod is in pending state for longer than a timeout suitable for your environment. Consider including an alert for the absence of metrics, which is a situation that can occur if the Docker image is not available. Note that Genesys does not provide support for custom alerts that you create in your environment.

# Preparatory steps

Ensure that your processes have been set up to enable easy rollback in case an upgrade leads to compatibility or other issues.

Each time you upgrade a service:

- 1. Review the release note to identify changes.
- 2. Ensure that the new package is available for you to deploy in your environment.
- 3. Ensure that your existing -values.yaml file is available and update it if required to implement changes.

# Rolling Update

#### Rolling Update: Upgrade

Execute the following command to upgrade:

```
helm upgrade --install -f -values.yaml -n
```

**Tip:** If your review of Helm chart changes (see Preparatory Step 3) identifies that the only update you need to make to your existing **-values.yaml** file is to update the image version, you can pass the image tag as an argument by using the --set flag in the command:

```
helm upgrade --install -f -values.yaml --set .image.tag=
```

#### **GWS** example:

helm upgrade -f values.yaml -f versions.yaml gws-services ./gws-services

#### **GWS Ingress example:**

helm upgrade -f values.yaml -f versions.yaml gws-ingress ./gws-ingress

#### Rolling Update: Verify the upgrade

Follow usual Kubernetes best practices to verify that the new service version is deployed. See the information about initial deployment for additional functional validation that the service has upgraded successfully.

#### Rolling Update: Rollback

Execute the following command to roll back the upgrade to the previous version:

helm rollback

or, to roll back to an even earlier version:

helm rollback

Alternatively, you can re-install the previous package:

- 1. Revert the image version in the .image.tag parameter in the **-values.yaml** file. If applicable, also revert any configuration changes you implemented for the new release.
- 2. Execute the following command to roll back the upgrade:

```
helm upgrade --install -f -values.yaml
```

**Tip:** You can also directly pass the image tag as an argument by using the --set flag in the command:

```
helm upgrade --install -f -values.yaml --set .image.tag=
```

#### **GWS Services examples**

#### An example using helm rollback:

helm rollback gws-services

#### An example using helm upgrade:

helm upgrade -f previous-values.yaml -f previous-versions.yaml gws-services ./gws-services

#### **GWS Ingress examples**

An example using helm rollback:

helm rollback gws-ingress

An example using helm upgrade:

helm upgrade -f previous-values.yaml -f previous-versions.yaml gws-ingress ./gws-ingress

#### Rolling Update: Verify the rollback

Verify the rollback in the same way that you verified the upgrade (see Rolling Update: Verify the upgrade).

#### Uninstall

# Warning

Uninstalling a service removes all Kubernetes resources associated with that service. Genesys recommends that you contact Genesys Customer Care before uninstalling any private edition services, particularly in a production environment, to ensure that you understand the implications and to prevent unintended consequences arising from, say, unrecognized dependencies or purged data.

Execute the following command to uninstall:

helm uninstall -n

#### **GWS** example

helm uninstall gws-services

#### **GWS Ingress example**

helm uninstall gws-ingress